# The

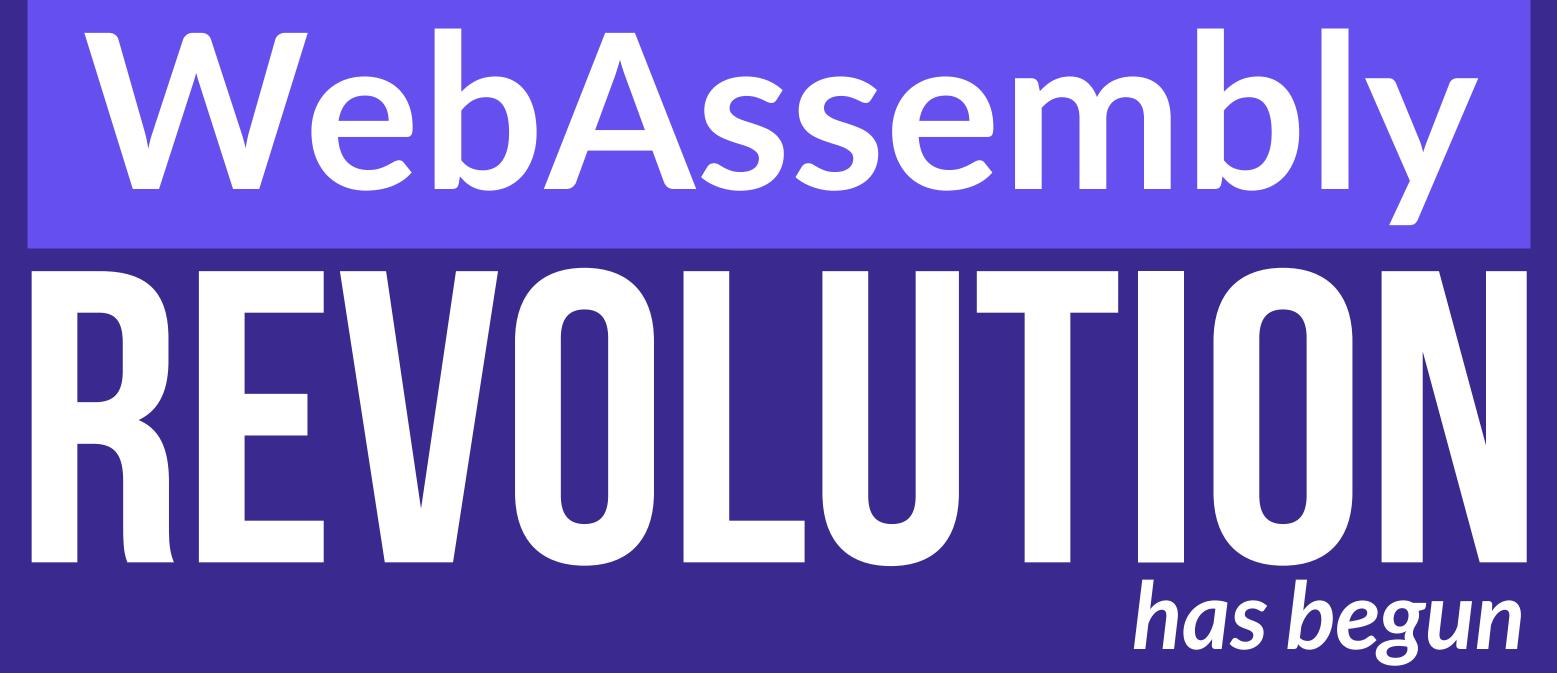

Jay Phelps | 🈏 @\_jayphelps

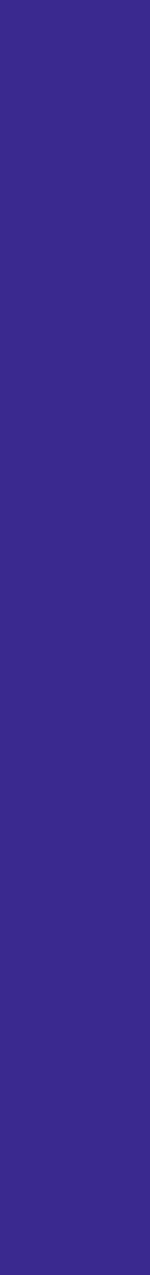

WebAssembly will change the way we think of "web apps"

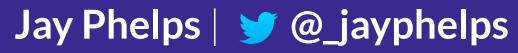

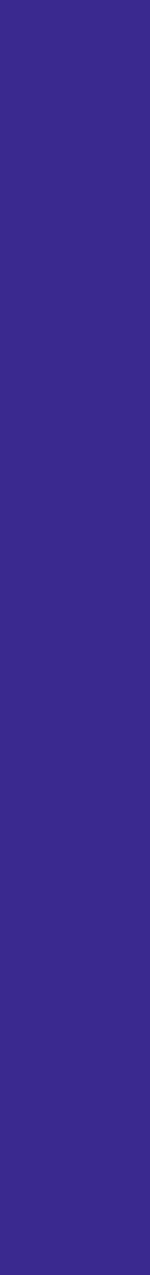

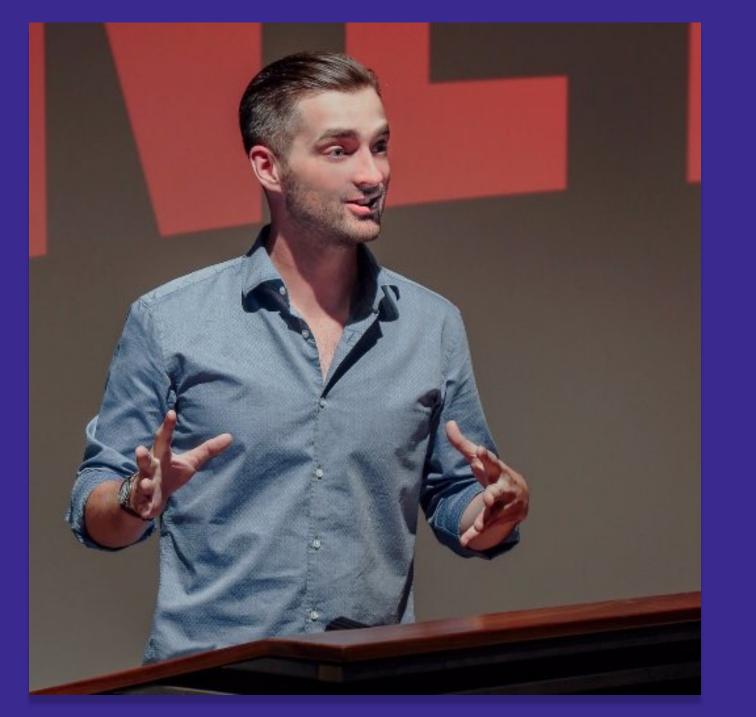

#### Jay Phelps Senior Software Engineer | | ETFLIX **jayphelps**

#### So...what is WebAssembly? aka wasm

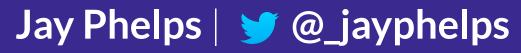

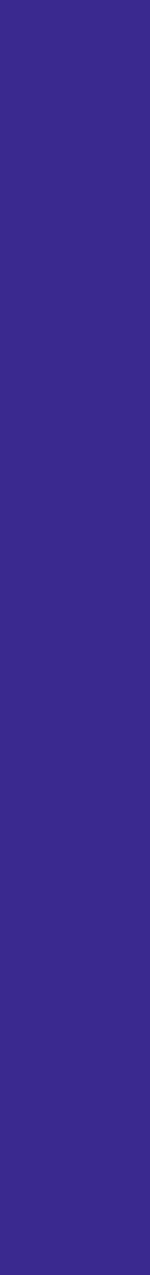

#### Efficient, low-level bytecode for the Web

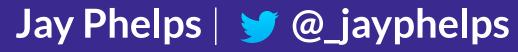

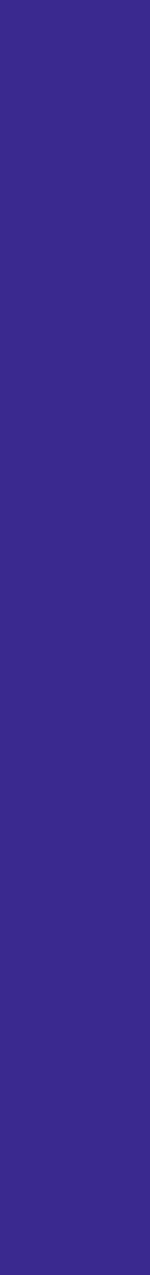

#### Efficient, low-level bytecode for the Web

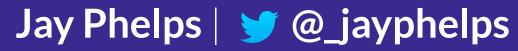

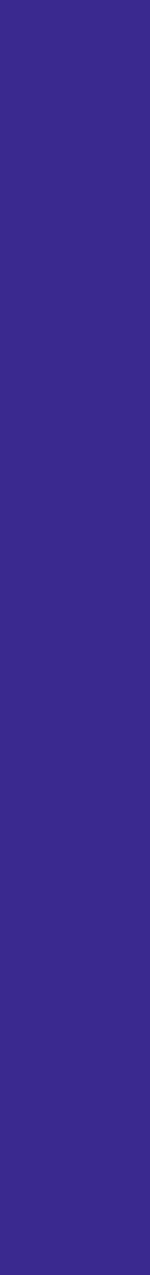

#### Fast to load and execute

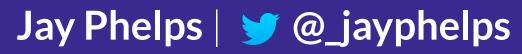

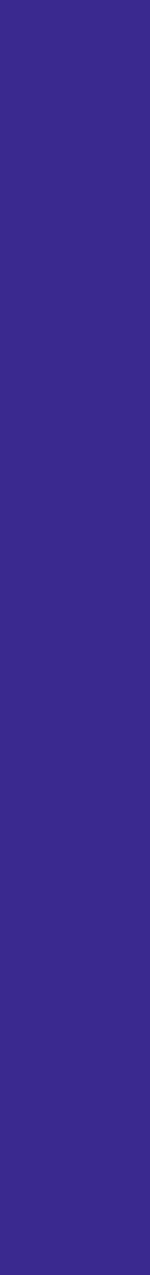

#### Efficient, low-level bytecode for the Web

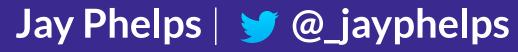

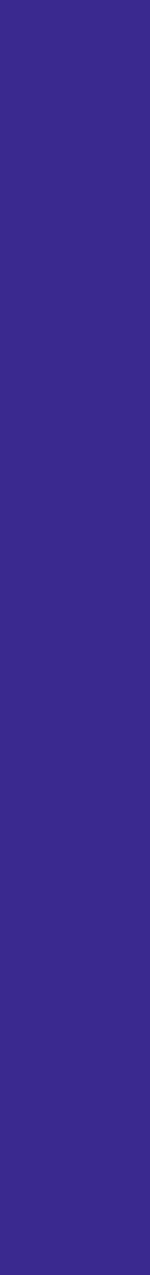

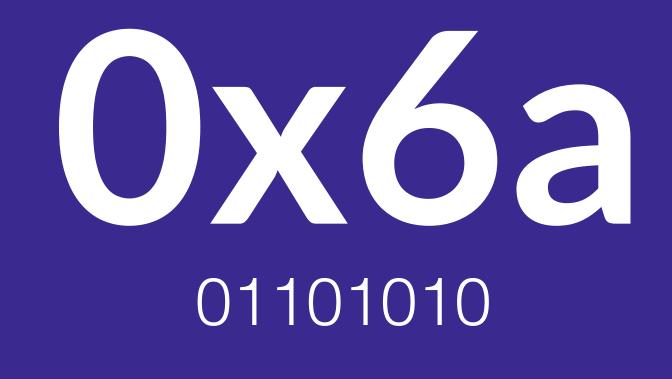

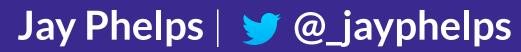

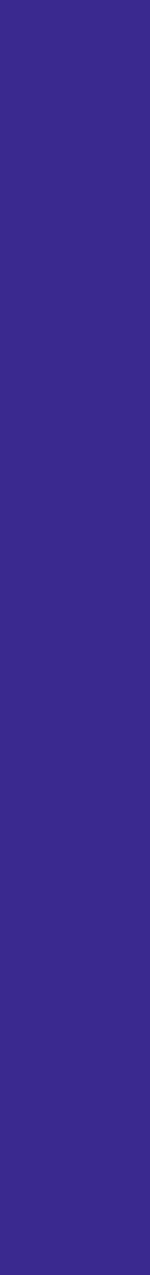

#### Intended as a compilation target

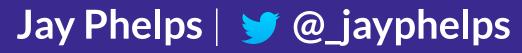

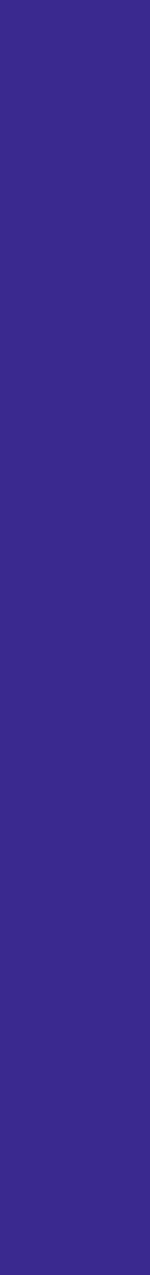

int factorial(int n) { **if (n == 0) {** return 1; } else { return n \* factorial(n - 1);

## int factorial(int n) { if (n == 0) { return 1; } else { return n \* factorial(n - 1); } }

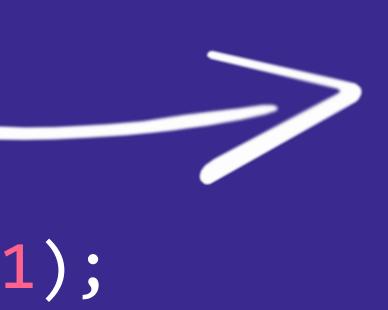

| 00 | 61 | 73 | 6D | 01 | 00 | 00 | 00 | ¢ |
|----|----|----|----|----|----|----|----|---|
| 86 | 80 | 80 | 80 | 00 | 01 | 60 | 01 |   |
| 01 | 7F | 03 | 82 | 80 | 80 | 80 | 00 |   |
| 00 | 06 | 81 | 80 | 80 | 80 | 00 | 00 |   |
| 9D | 80 | 80 | 80 | 00 | 01 | 97 | 80 | 8 |
| 80 | 00 | 00 | 20 | 00 | 41 | 00 | 46 |   |
| 40 | 41 | 01 | 0F | 0B | 20 | 00 | 41 |   |
| 6B | 10 | 00 | 20 | 00 | 6C | ØB |    |   |
|    |    |    |    |    |    |    |    |   |

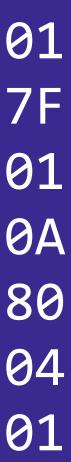

#### **Safe** and **portable** just like JavaScript is

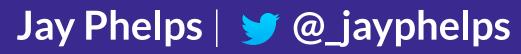

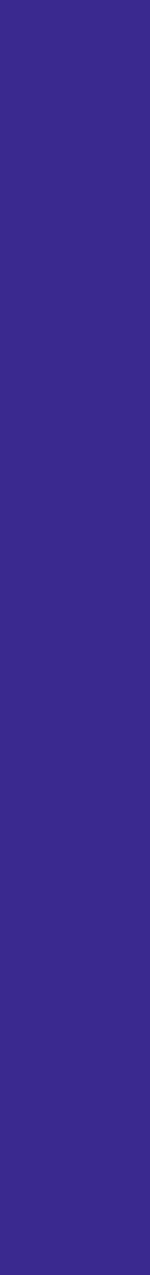

## Is it going to kill JavaScript?

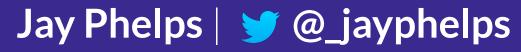

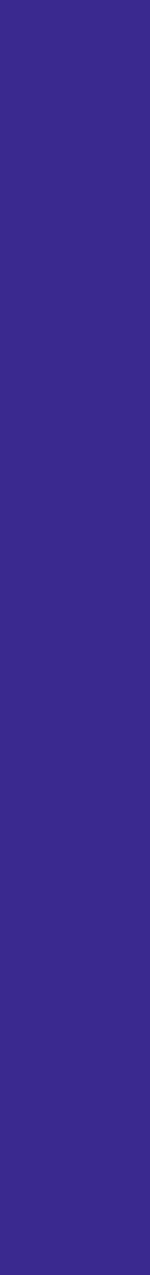

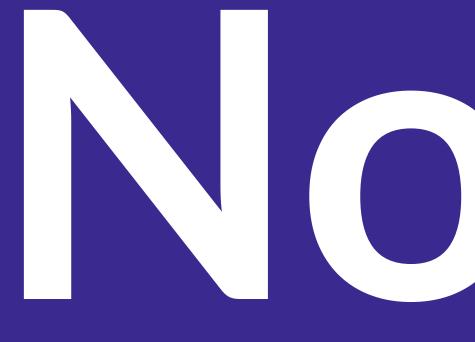

#### says browser vendors

## 

Jay Phelps | 🈏 @\_jayphelps

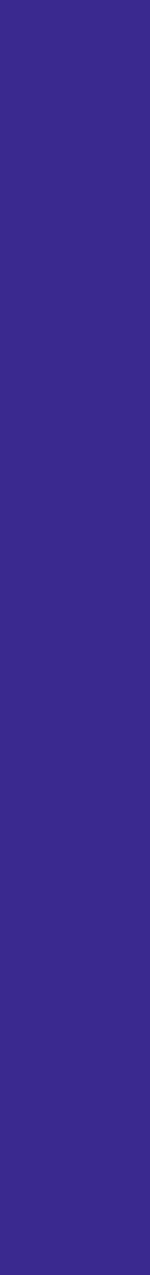

#### \*well...**maybe**...some day...a long time from now (my own opinion)

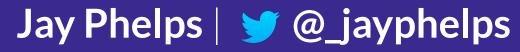

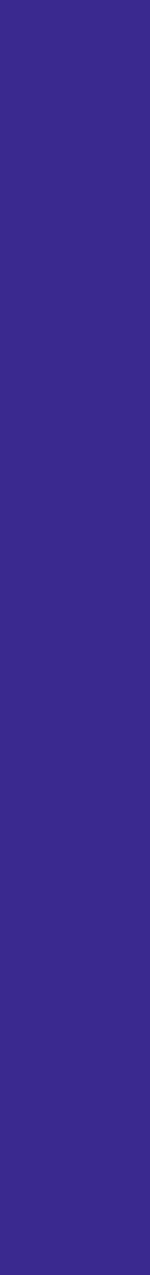

#### Will we compile JavaScript to WebAssembly?

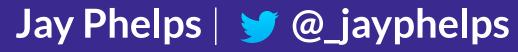

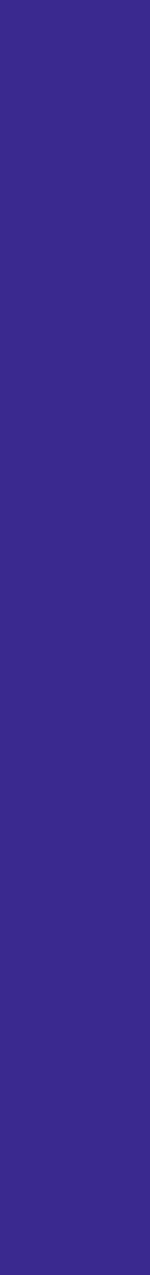

#### JavaScript is an extremely dynamic language

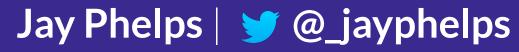

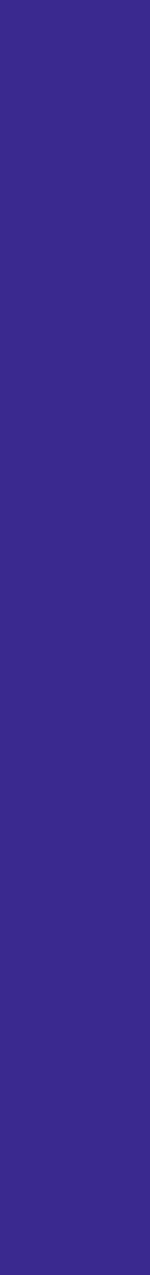

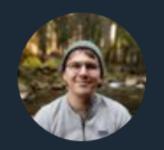

**Brandon Dail** @aweary

#### you can push into Array.prototype and totally mess up empty arrays

- <- 1 var empty = [];
- undefined
- empty[0] "lol" <٠

8:55 PM - 9 Nov 2017

924 Retweets 1,890 Likes

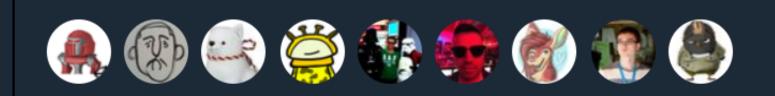

#### Array.prototype.push("lol")

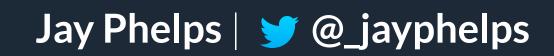

 $\sim$ 

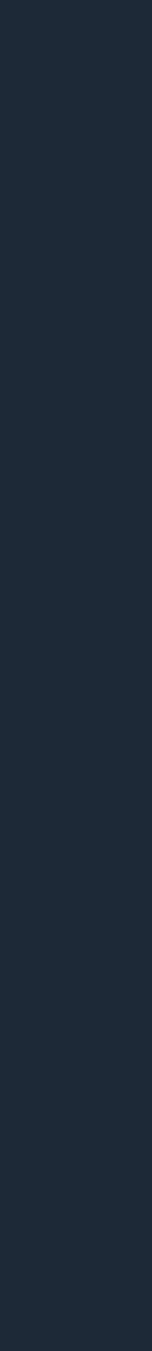

## Compiling JavaScript to WebAssembly would run slower What about a something JavaScript-like?

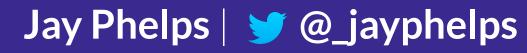

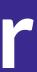

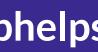

#### AssemblyScript, TurboScript, ThinScript, etc

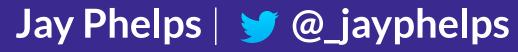

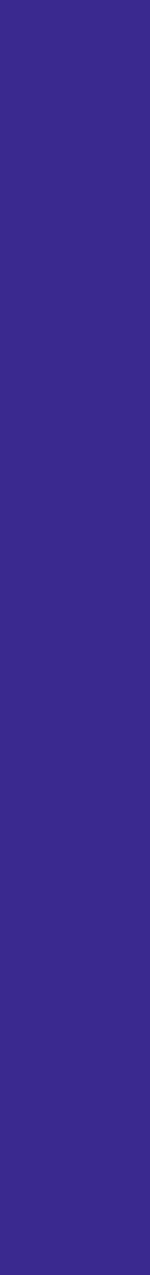

#### class Coordinates { x: i64; y: i64; z: i64;

constructor(x: i64, y: i64, z: i64) { this.x = x;this.y = y; this.z = z;

export function example() { let position = new Coordinates(10, 20, 30); // later delete position;

Jay Phelps | 🈏 @\_jayphelps

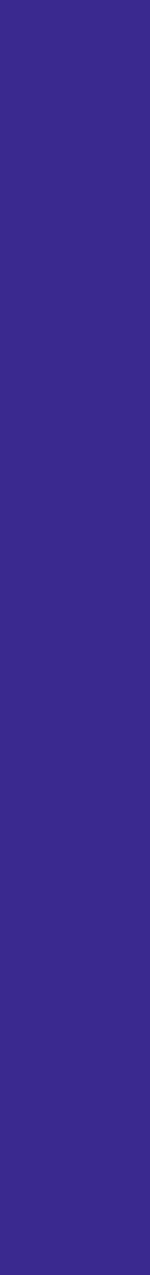

## WebAssembly is still missing things for broad adoption

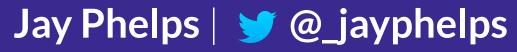

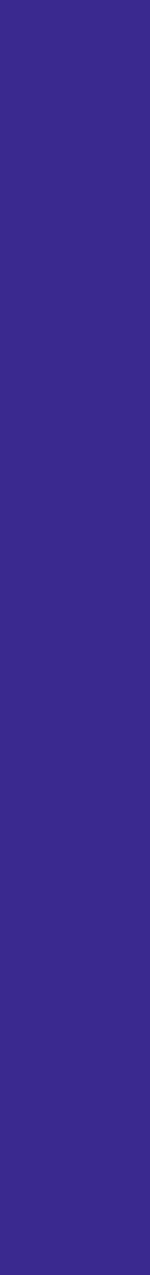

## v1 MVP is best suited for languages like C/C++ and Rust

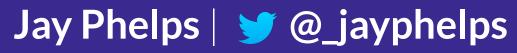

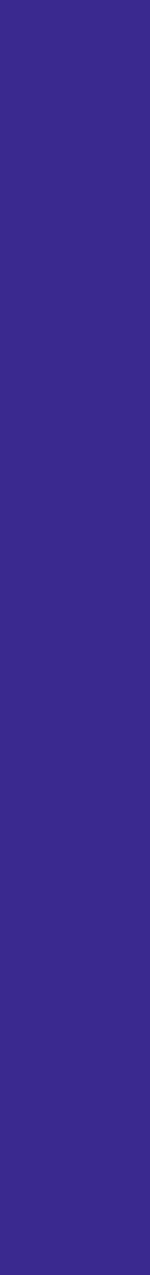

## But other languages soon! Things like Java, OCaml, and even brand new ones

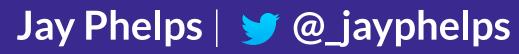

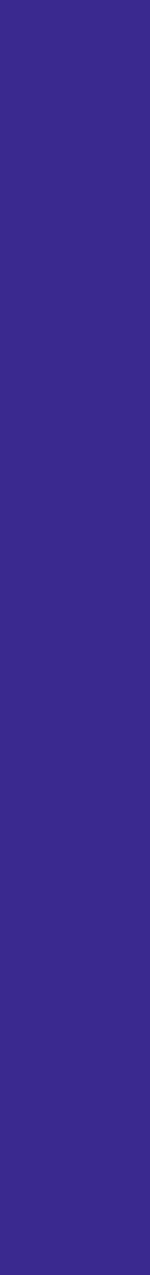

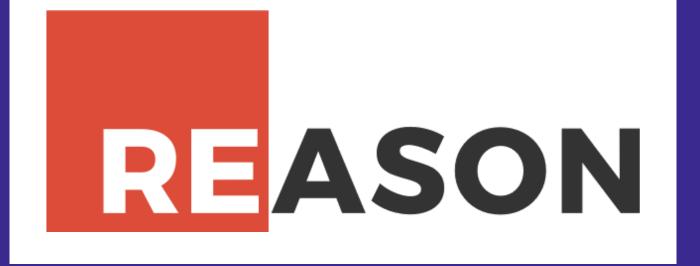

type schoolPerson = Teacher Director Student(string);

let greeting = (stranger) => switch stranger { Teacher => "Hey professor!" Director => "Hello director." Student("Richard") => "Still here Ricky?"

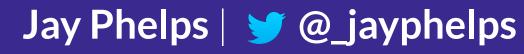

## Student(anyOtherName) => "Hey, " ++ anyOtherName ++ "."

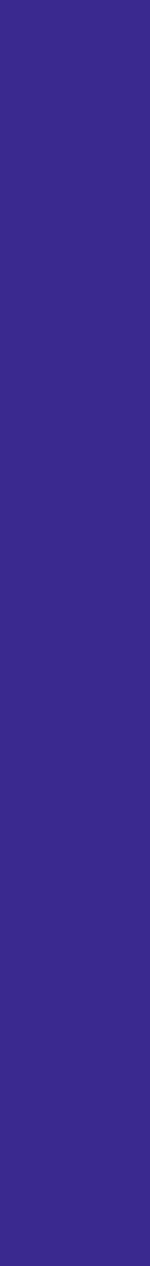

#### When should I target WebAssembly right now?

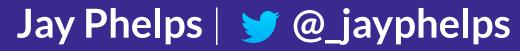

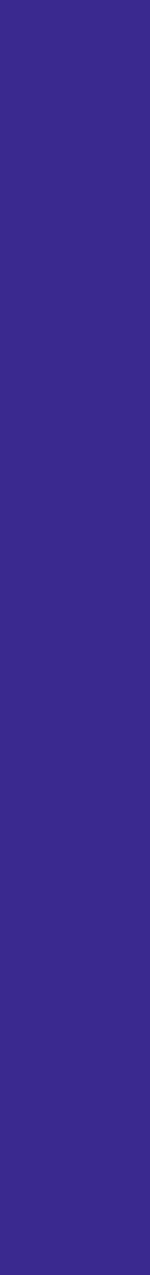

#### Heavily CPU-bound number computations

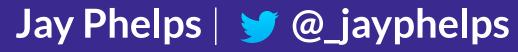

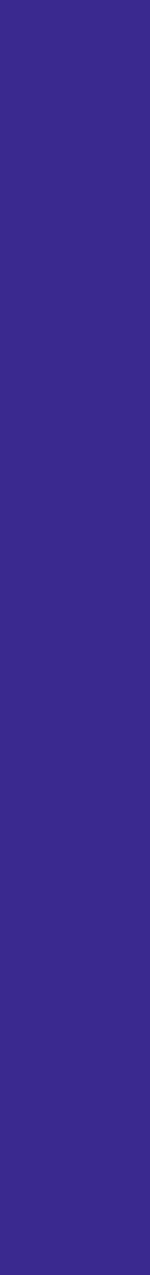

Games Encryption Compression Video Decoding Audio Mixing

#### **Physics Simulation**

- Language Detection

Jay Phelps | 😏 @\_jayphelps

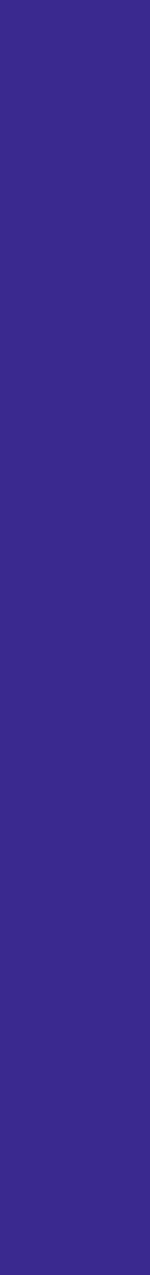

Games Encryption Compression Video Decoding Audio Mixing

#### **Physics Simulation**

- Language Detection

Jay Phelps | 😏 @\_jayphelps

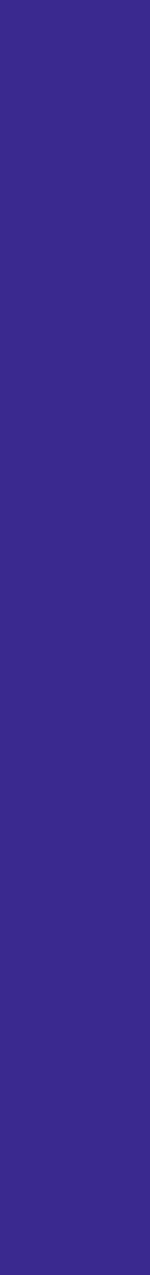

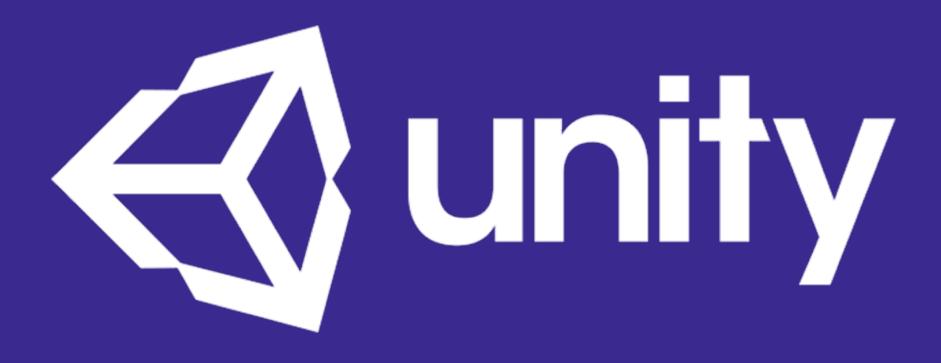

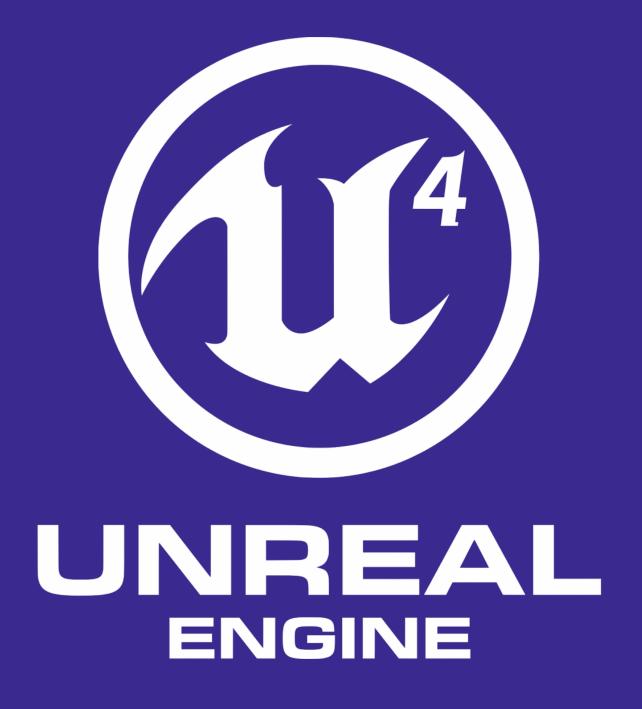

Jay Phelps | 🈏 @\_jayphelps

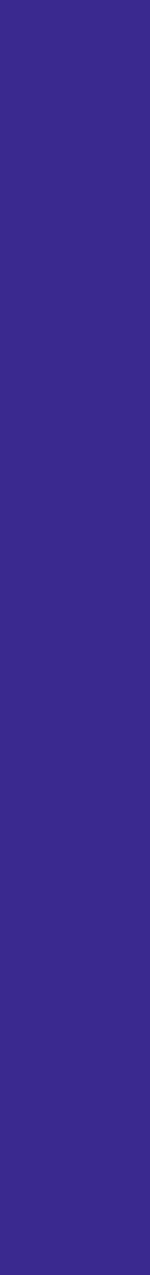

♦ ① Search or enter address

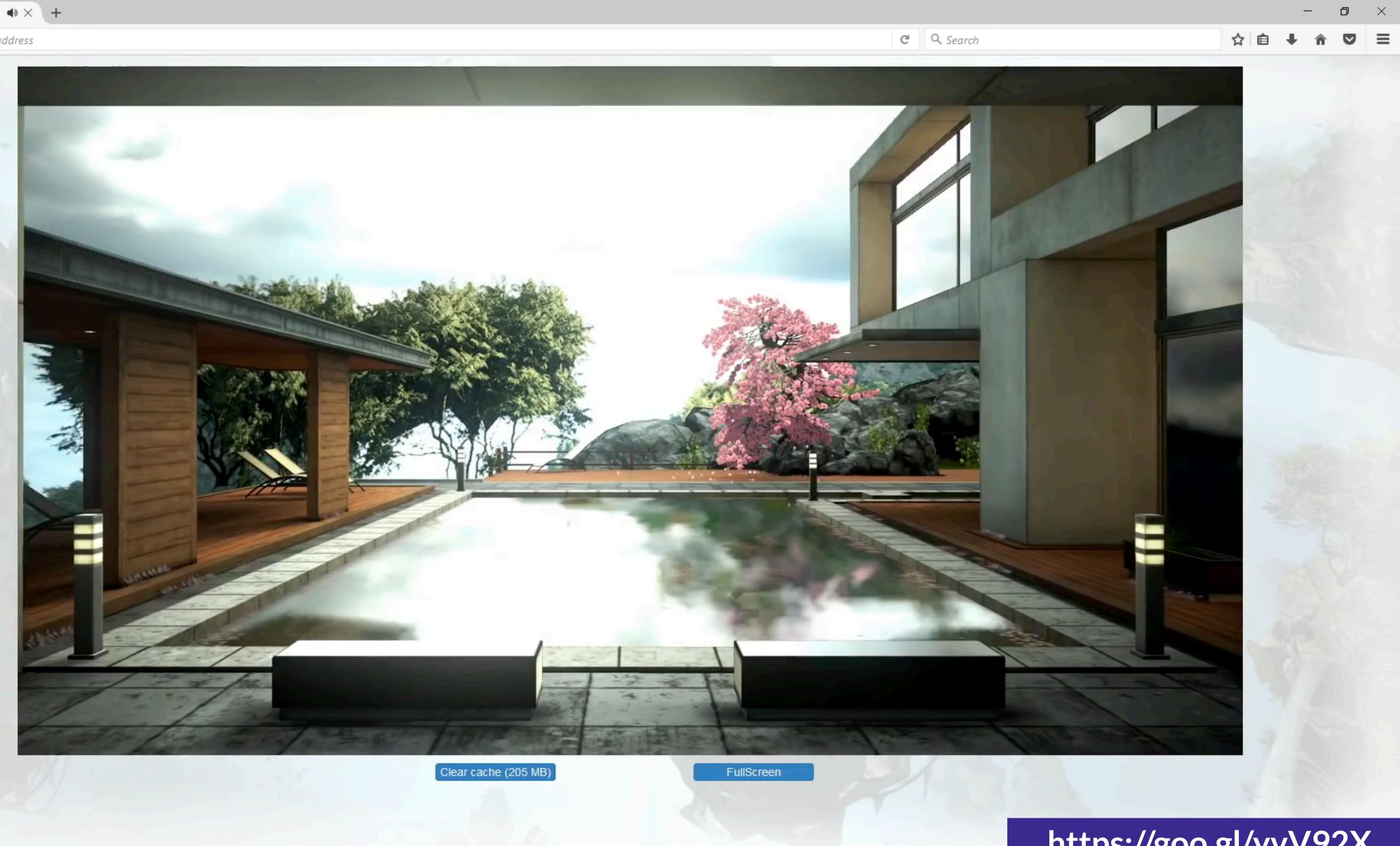

#### https://goo.gl/yvV92X

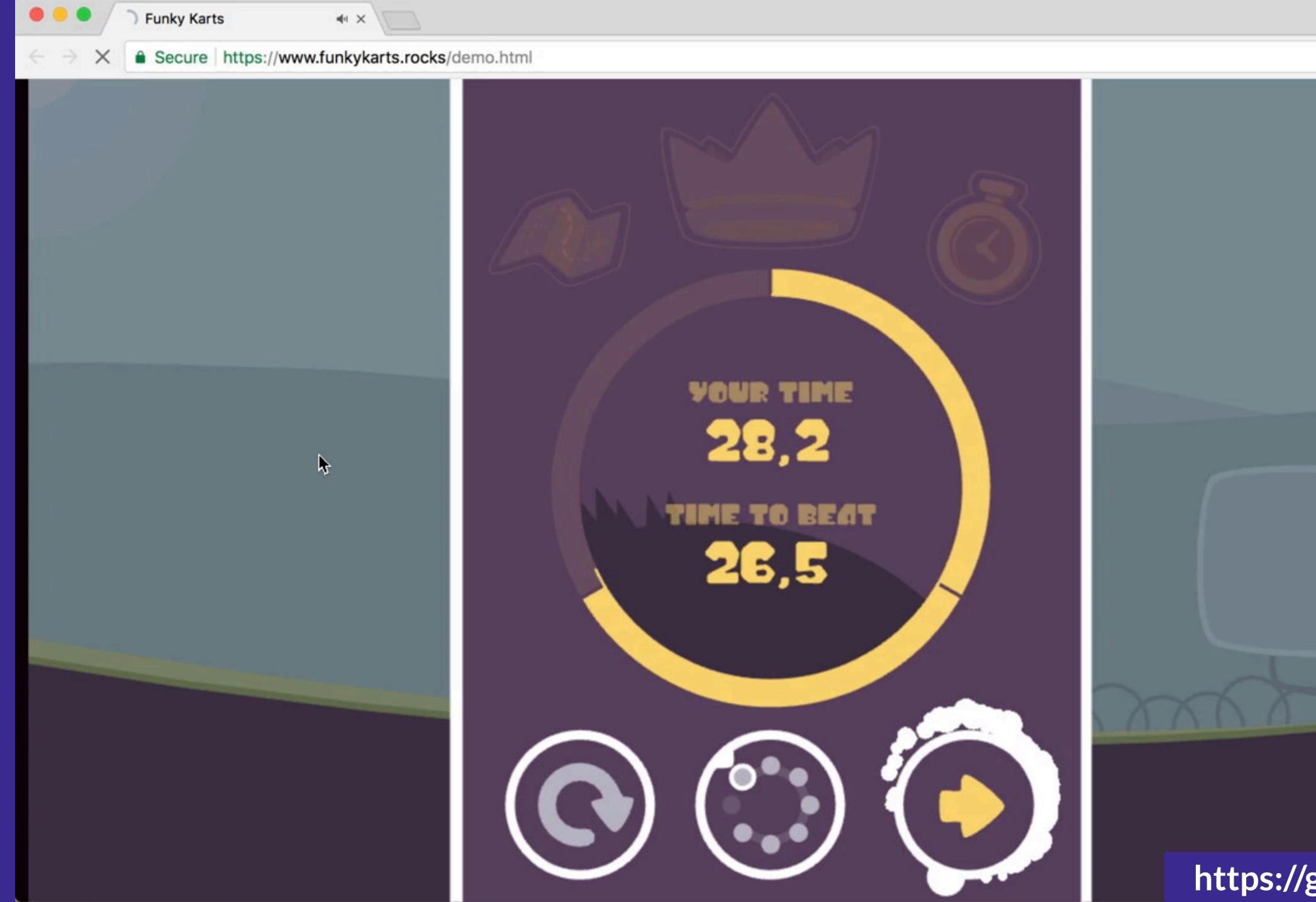

#### https://goo.gl/YWMpdp

\$

ABP

••••)

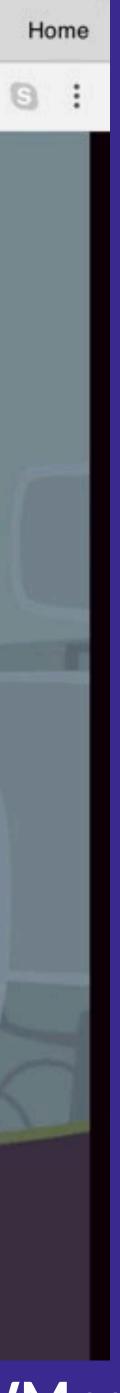

```
asmdom::VNode* vnode = (
  <div>
    <h1>Hello world!</h1>
  </div>
);
```

```
"getElementById",
 std::string("root")
);
```

asmdom::patch(rootNode, vnode);

#### asm-dom

#### auto rootNode = emscripten::val::global("document").call<emscripten::val>(

https://goo.gl/XWBeme

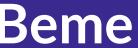

#### Other use cases just around the corner

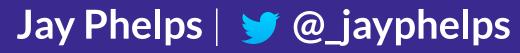

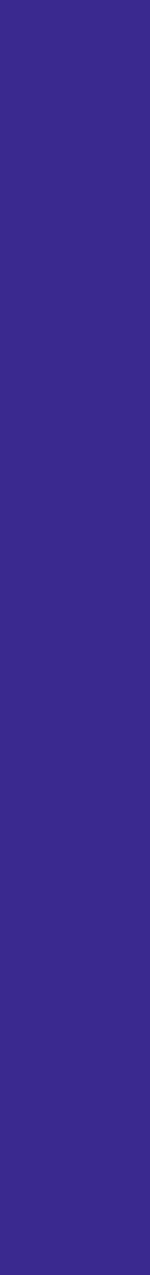

#### You'll likely **consume compiled** WebAssembly **libraries** even sooner

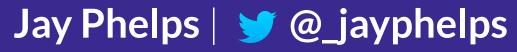

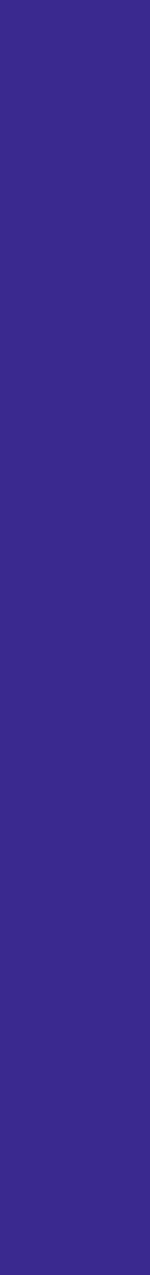

# What was that binary stuff?

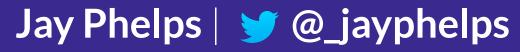

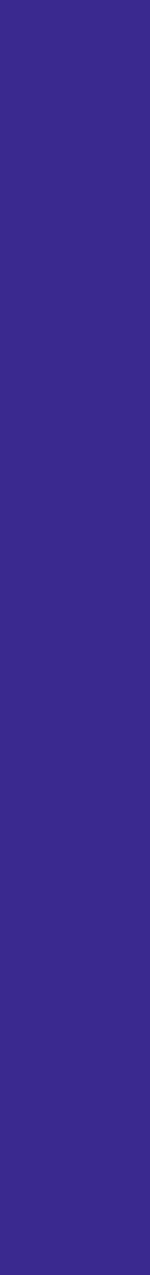

# int factorial(int n) { if (n == 0) { return 1; } else { return n \* factorial(n - 1); } }

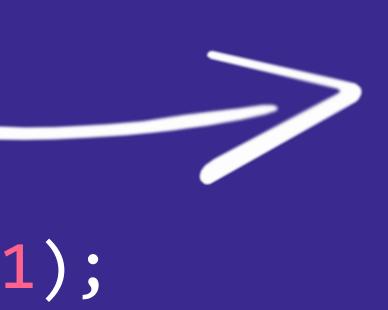

| 00 | 61 | 73 | 6D | 01 | 00 | 00 | 00 | ¢ |
|----|----|----|----|----|----|----|----|---|
| 86 | 80 | 80 | 80 | 00 | 01 | 60 | 01 |   |
| 01 | 7F | 03 | 82 | 80 | 80 | 80 | 00 |   |
| 00 | 06 | 81 | 80 | 80 | 80 | 00 | 00 |   |
| 9D | 80 | 80 | 80 | 00 | 01 | 97 | 80 | 8 |
| 80 | 00 | 00 | 20 | 00 | 41 | 00 | 46 |   |
| 40 | 41 | 01 | 0F | 0B | 20 | 00 | 41 |   |
| 6B | 10 | 00 | 20 | 00 | 6C | ØB |    |   |
|    |    |    |    |    |    |    |    |   |

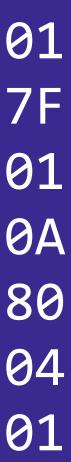

| 00 | 61 | 73 | 60 |
|----|----|----|----|
| 86 | 80 | 80 | 80 |
| 01 | 7F | 03 | 82 |
| 00 | 06 | 81 | 80 |
| 9D | 80 | 80 | 80 |
| 80 | 00 | 00 | 20 |
| 40 | 41 | 01 | ØF |
| 6B | 10 | 00 | 20 |
|    |    |    |    |

```
0010000017F000160017F8080800001808000000A000197808000410046040820004101006C0B........
```

# 6B 10 00 20 00 6C 0B

# 00 61 73 6D 01 00 00 00 01

- 86 80 80 80 00 01 60 01 7F 01 7F 03 82 80 80 80 00 01
- 00 06 81 80 80 80 00 00 0A
- 9D 80 80 80 00 01 97 80 80
- 80 00 00 20 00 41 00 46 04
- 40 41 01 0F 0B 20 00 41 01

00 61 73 6D 01 00 00 00 01 86 80 80 80 00 01 60 01 7F 01 7F 03 82 80 80 80 00 01 00 06 81 80 80 80 00 00 0A 9D 80 80 80 00 01 97 80 80 80 00 00 20 00 41 00 46 04 40 41 01 0F 0B 20 00 41 01 6B 10 00 20 00 6C 0B

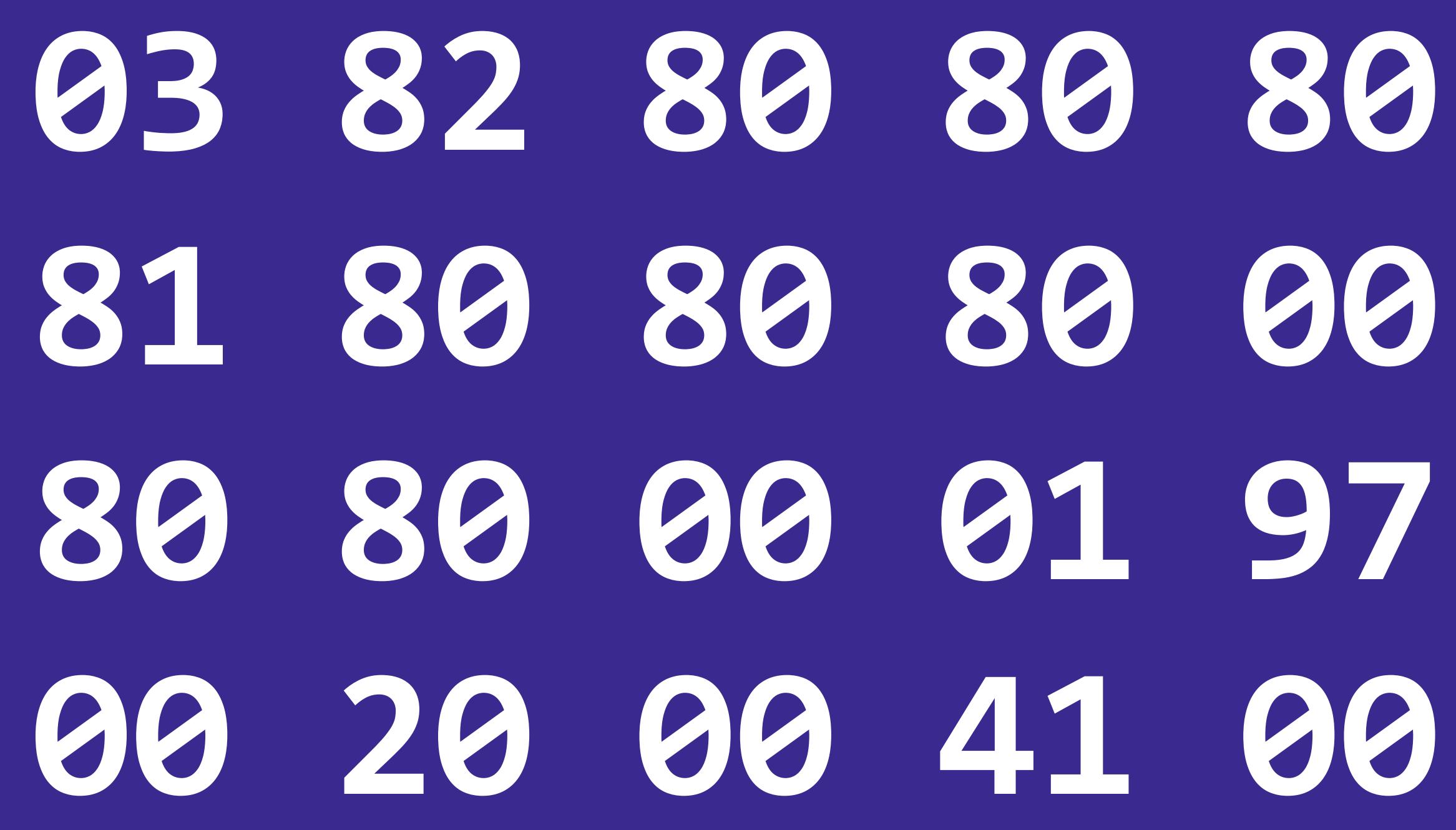

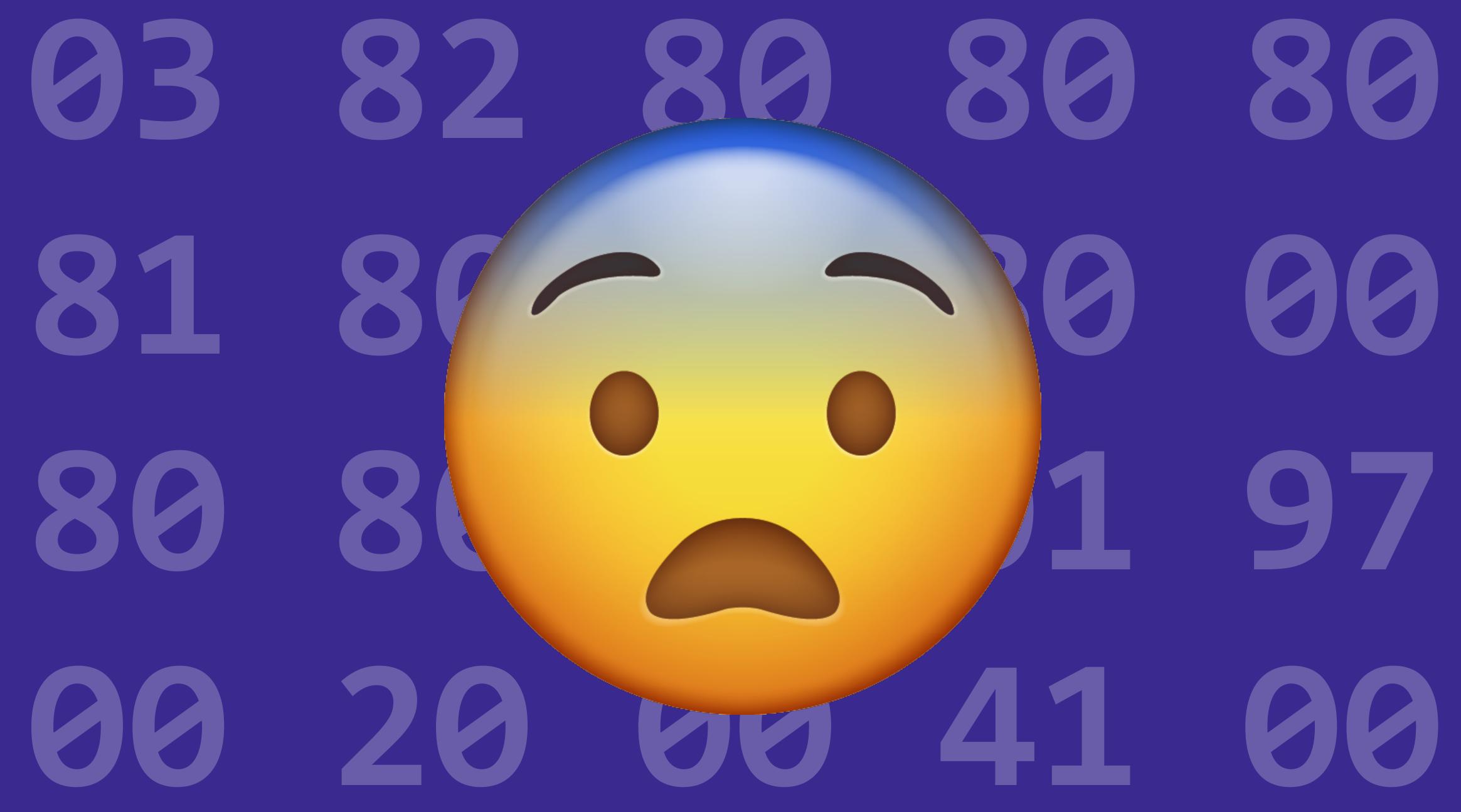

# Binary can be a little intimidating

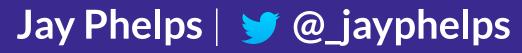

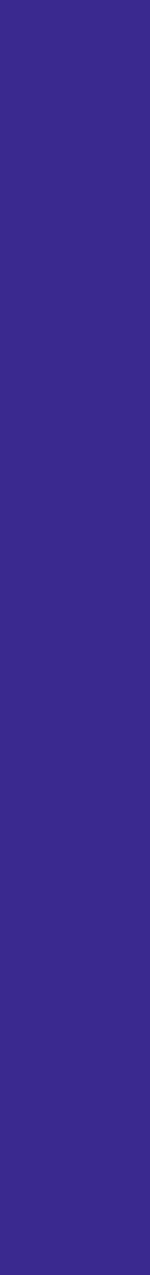

# **Protip: don't worry about it** (unless of course, you want to)

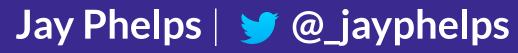

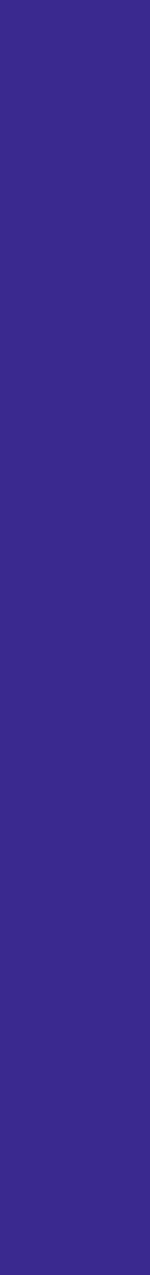

# Textual representation to the rescue!

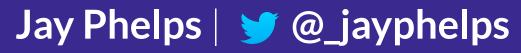

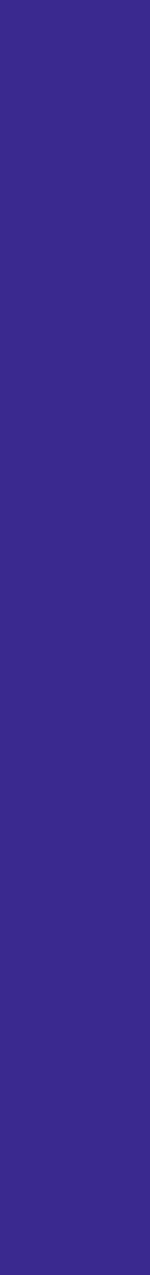

get\_local \$n i32.const 0 i32.eq if \$if0 i32.const 1 return end \$if0 get\_local \$n i32.const 1 i32.sub call \$factorial get local \$n i32.mul

)

## (func \$factorial (param \$n i32) (result i32)

Jay Phelps | 🈏 @\_jayphelps

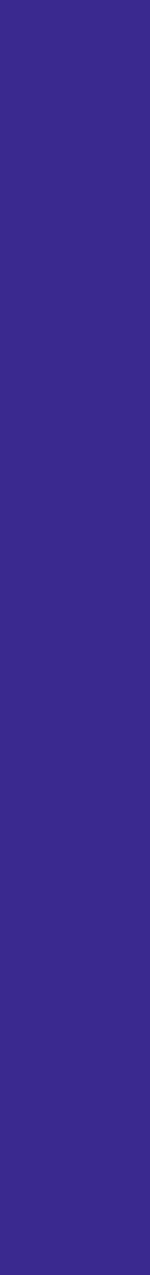

get\_local \$n i32.const 0 i32.eq if \$if0 i32.const return end \$if0 get\_local i32.const i32.sub call \$factor get local \$n i32.mul

# (func \$factorial (param \$n i32) (result i32)

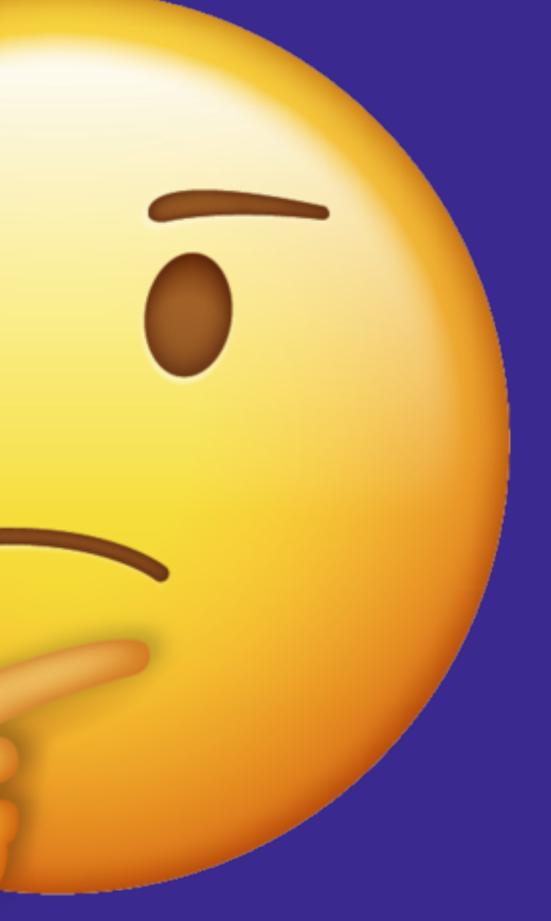

Jay Phelps | 🈏 @\_jayphelps

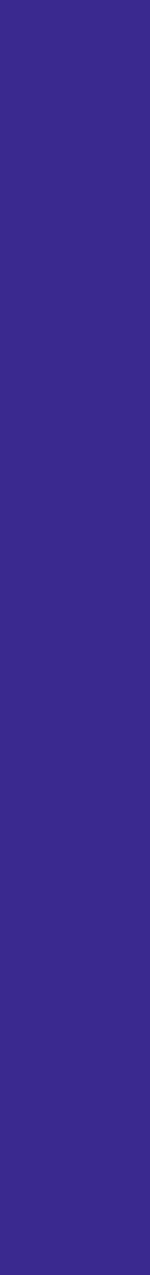

# WebAssembly is a **stack machine** language

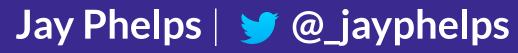

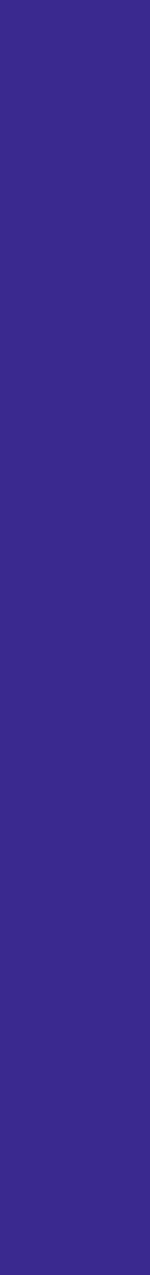

# stack machine: instructions on a stack

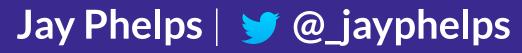

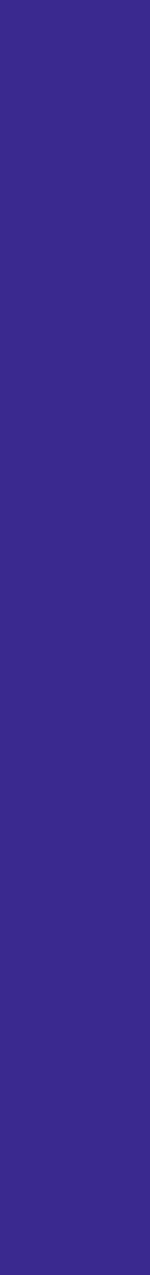

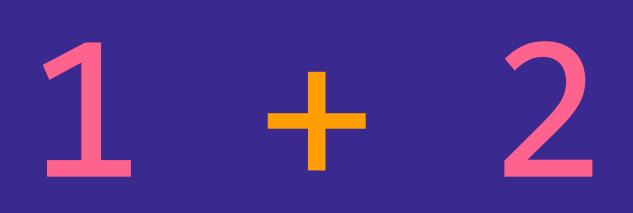

mnemonic

# 132. add

# opcode

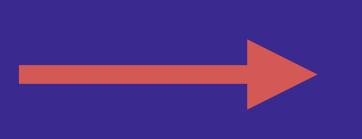

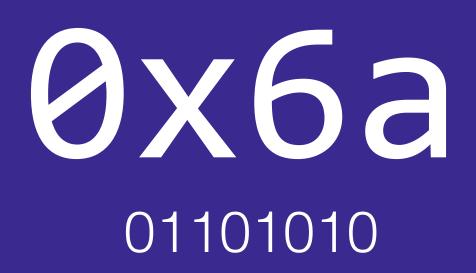

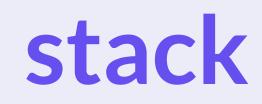

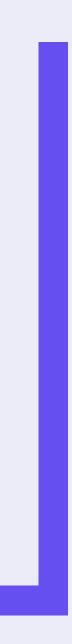

stack

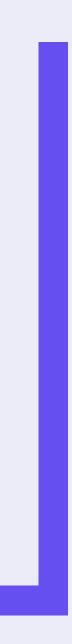

stack

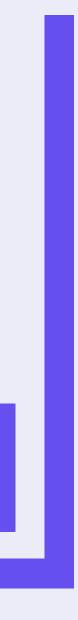

stack

2

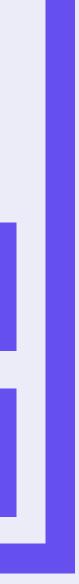

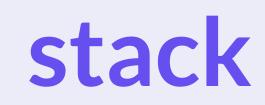

## 3

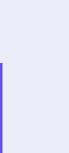

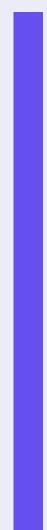

i32.const 1
i32.const 2
i32.add
call \$log

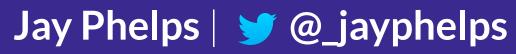

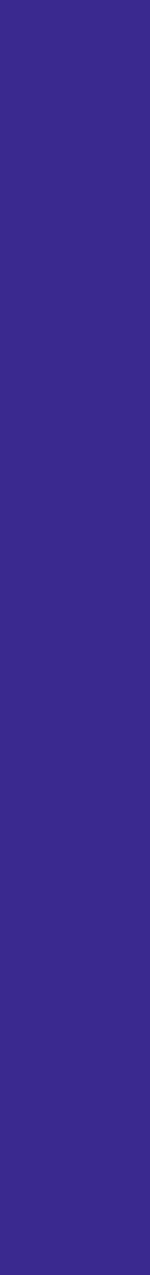

# **Compilers usually apply optimizations** real-world output is **often less understandable** to humans

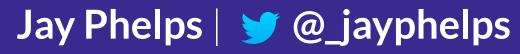

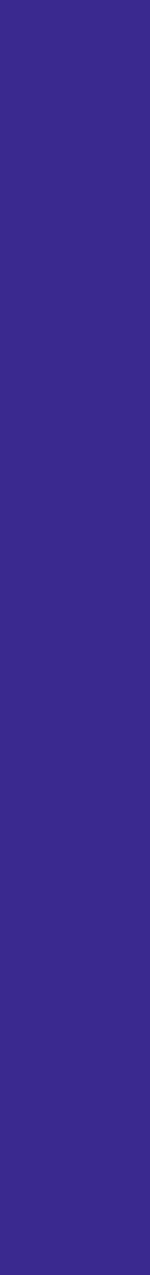

i32.const 1
i32.const 2
i32.add
call \$log

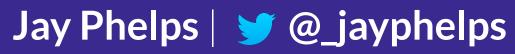

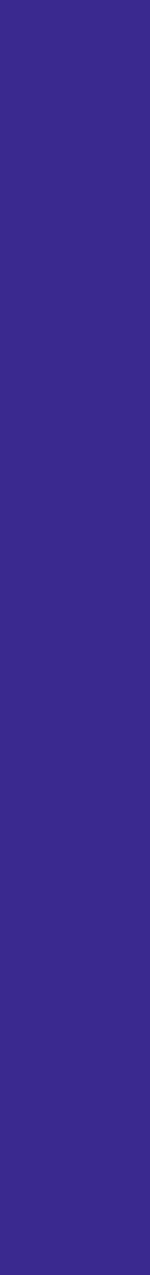

i32.const 3 call \$log

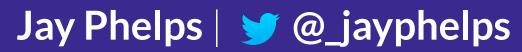

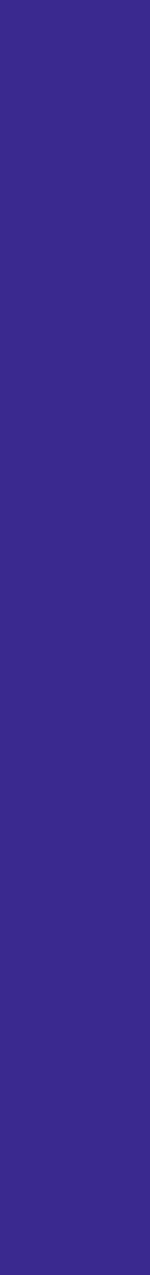

# Most tooling supports an **Abstract Syntax Tree** (AST) still compiled and evaluated as a stack machine

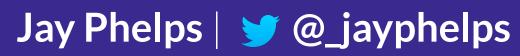

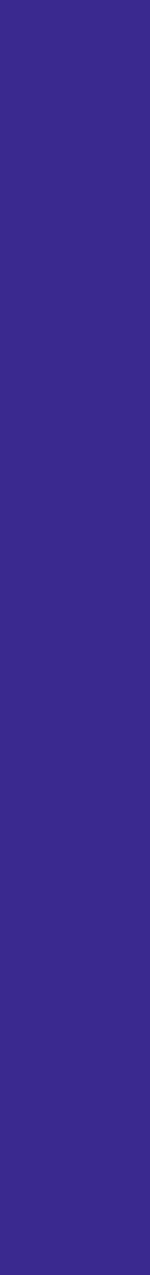

i32.const 1
i32.const 2
i32.add
call \$log

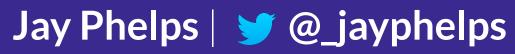

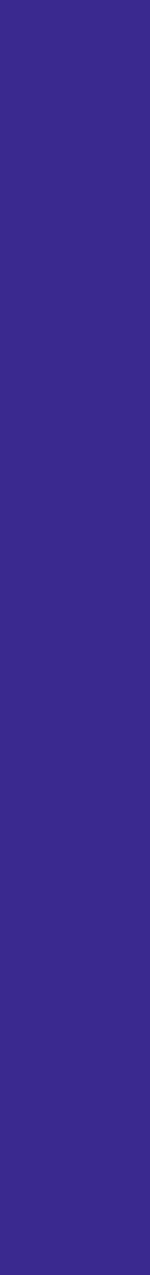

(call \$log
 (i32.add
 (i32.const 1)
 (i32.const 2)
 )

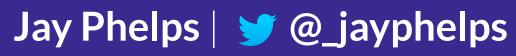

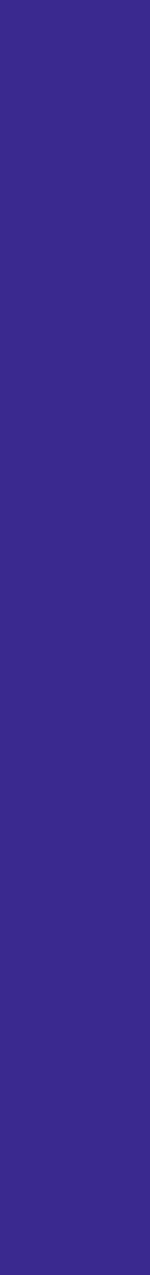

(call \$log (i32.add (i32.const 1) (i32.const 2)

# s-expressions Yep, looks like Lisp

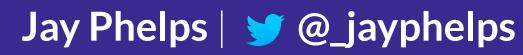

# Source map support is coming

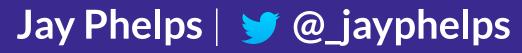

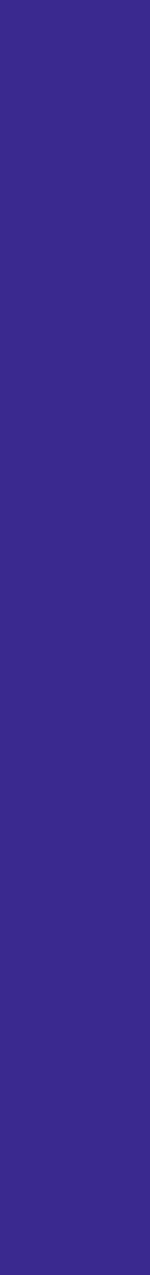

# What about memory on the heap?

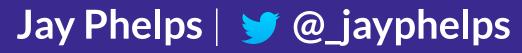

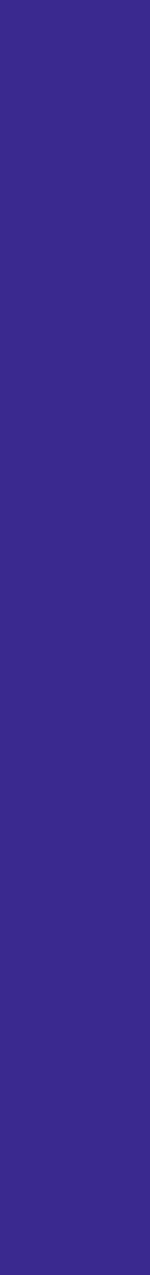

A linear memory is a contiguous, byteaddressable range of memory

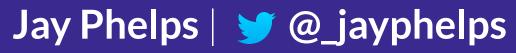

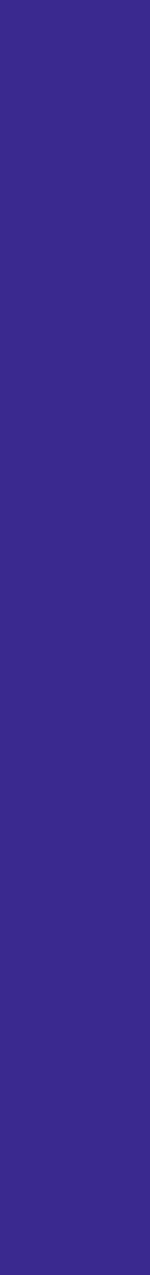

# Accessed with instructions like i32.load and i32.store

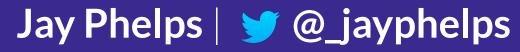

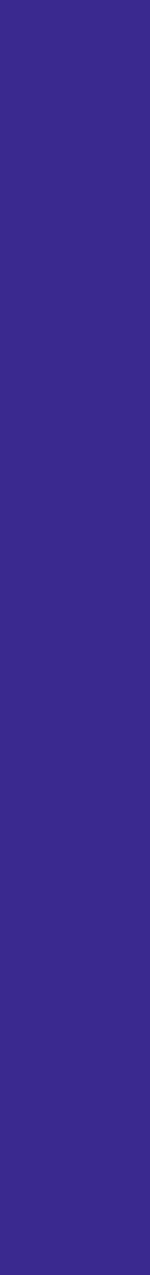

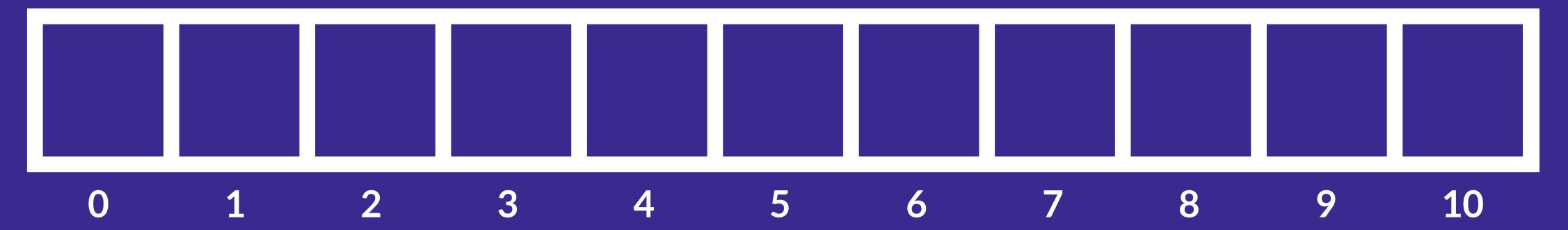

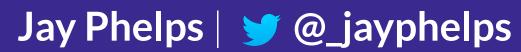

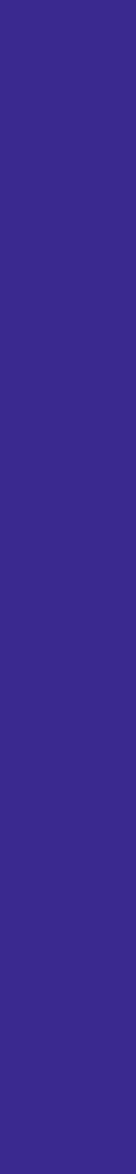

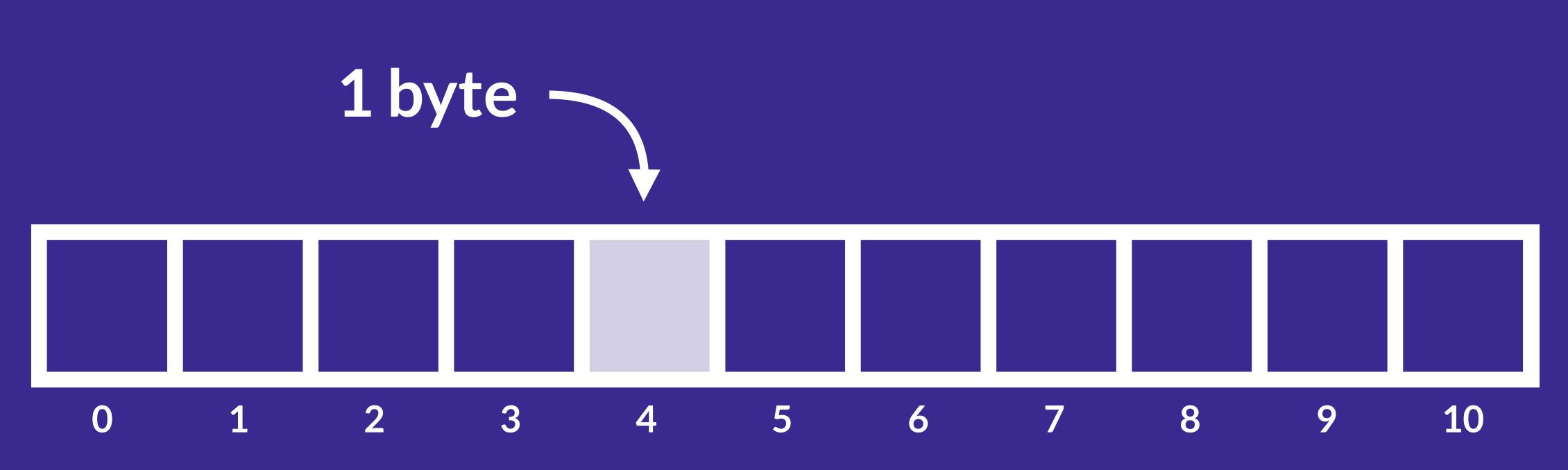

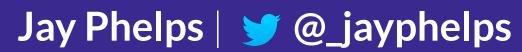

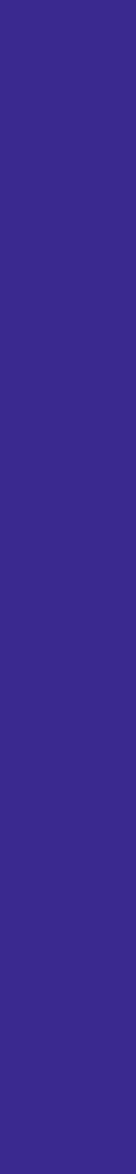

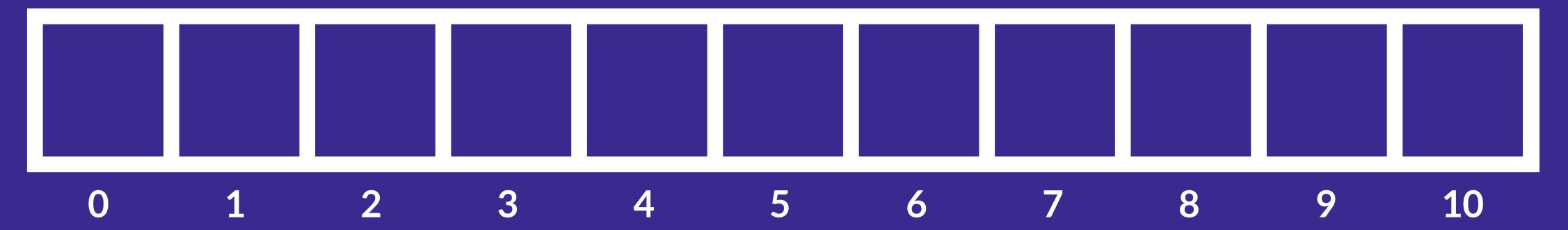

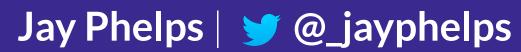

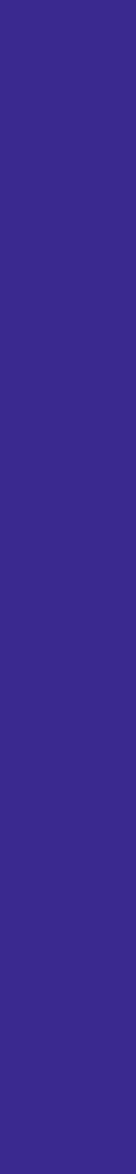

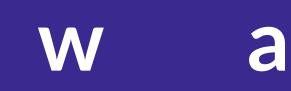

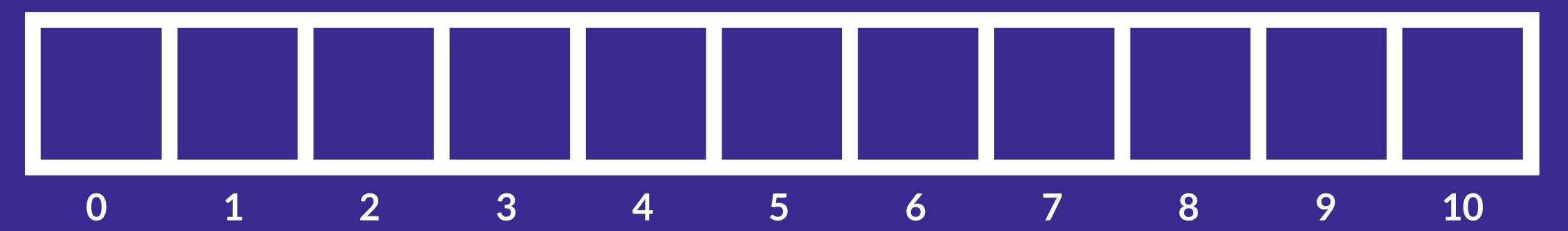

#### a s m

Jay Phelps | 🈏 @\_jayphelps

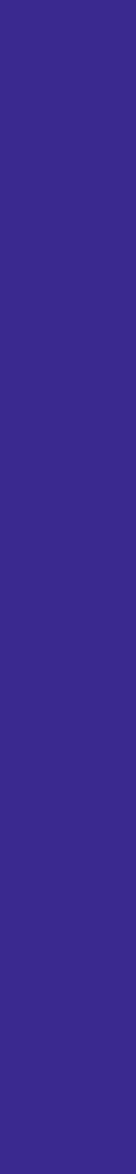

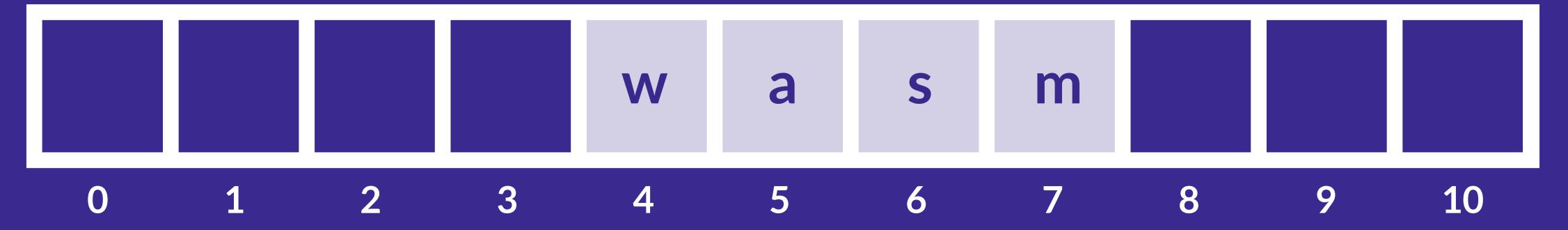

Jay Phelps | 🈏 @\_jayphelps

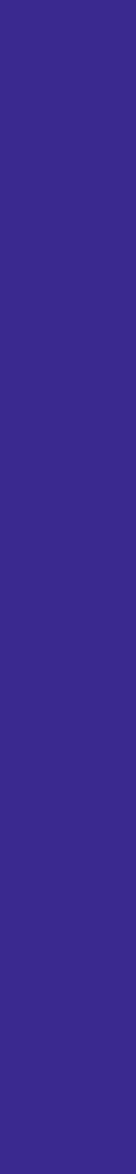

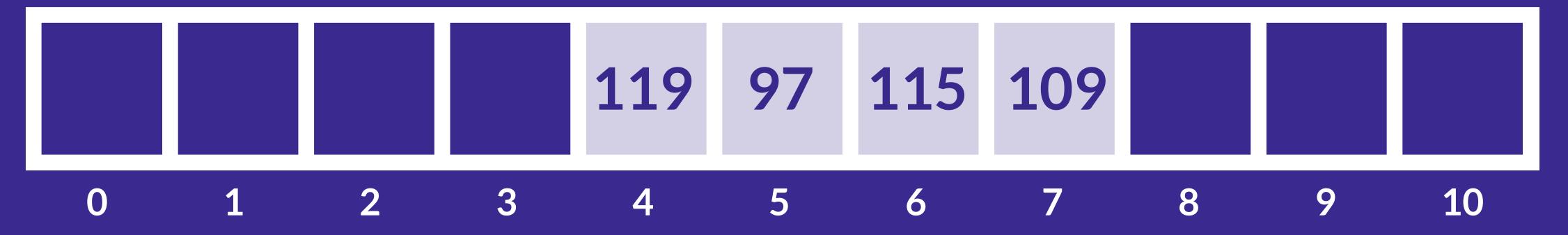

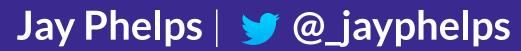

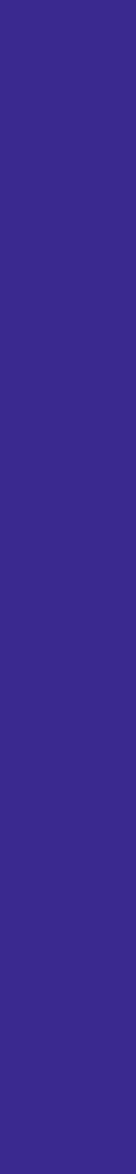

### How do | get started?

Jay Phelps | 🈏 @\_jayphelps

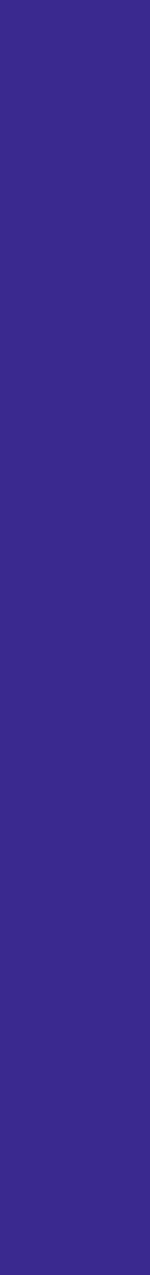

# https://mbebenita.github.io/WasmExplorer/

Secure https://mbebenita.github.io/WasmExplorer/ C

 $\leftarrow$ 

| $\equiv$ WebAssembly Explorer v2.                                                                                                 |                                                                                                    |                                                      |                                                                                                    |  |  |  |  |
|----------------------------------------------------------------------------------------------------|----------------------------------------------------------------------------------------------------|------------------------------------------------------|----------------------------------------------------------------------------------------------------|--|--|--|--|
| Options                                                                                                    | C99 -O3 COMPILE                                                                                                    | Wast ASSEMBLE DOWNLOAD                               | Firefox x86 Assembly <                                                                                                    |  |  |  |  |
| <ul> <li>Auto Compile</li> <li>LLVM x86 Assembly</li> <li>Examples</li> <li>C99</li> <li>Optimization Level</li> <li>3</li> </ul> | <pre>1 void log(int); 2 3- int example(int a) { 4- for (int i = 0; i &lt; 10; i++) { 5 log(i); 6 } 7 } </pre>                                                                                   | <pre>1 (module<br/>2 (type \$FUNCSIG\$vi (func</pre> | <pre>vasm-function[1]:<br/>sub <i>rsp</i>, 0x18<br/>cmp qword ptr [r14 + 0x28], <i>rs</i><br/>jae 0x16a<br/>• 0x00000e:<br/>xor <i>edi</i>, <i>edi</i><br/>mov qword ptr [<i>rsp</i>], r14<br/>mov <i>rax</i>, qword ptr [r14 + 0x38<br/>mov r14, qword ptr [r14 + 0x18<br/>call <i>rax</i><br/>mov r14, qword ptr [<i>rsp</i>]<br/>mov r15, qword ptr [<i>rsp</i>]<br/>mov r15, qword ptr [<i>rsp</i>]<br/>mov r15, qword ptr [<i>rsp</i>]<br/>mov <i>r</i>15, qword ptr [<i>rsp</i>]<br/>mov <i>edi</i>, 1<br/>mov <i>aword</i> ptr [<i>rsp</i>] <i>r</i>14</pre> |  |  |  |  |
| <ul> <li>Fast Math</li> <li>No Inline</li> <li>No RTTI</li> <li>No Exceptions</li> </ul>                                          | <ul> <li>Console</li> <li>Compiling C/C++ to Wast</li> <li>Compiling .wast to x86</li> <li>Compiling .wast to .wasm</li> <li>Compiling C/C++ to Wast</li> <li>Compiling .wast to x86</li> </ul> |                                                      | 5                                                                                                    |  |  |  |  |

☆ ABP

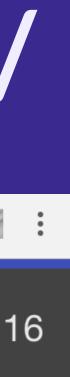

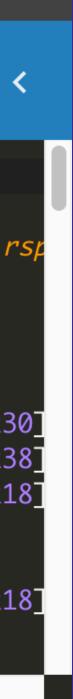

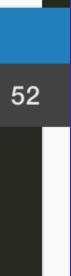

# https://github.com/WebAssembly/wabt

# WABT: The WebAssembly Binary Toolkit

WABT (we pronounce it "wabbit") is a suite of tools for WebAssembly, including:

- wat2wasm: translate from WebAssembly text format to the WebAssembly binary format
- wasm2wat: the inverse of wat2wasm, translate from the binary format back to the text format (also known as a .wat)
- wasm-objdump: print information about a wasm binary. Similiar to objdump.
- wasm-interp: decode and run a WebAssembly binary file using a stack-based interpreter
- wat-desugar: parse .wat text form as supported by the spec interpreter (s-expressions, flat syntax, or mixed) and print "canonical" flat format
- wasm-link: simple linker for merging multiple wasm files.

# https://github.com/WebAssembly/binaryen

### Binaryen

WebAssembly easy, fast, and effective:

- Binaryen has a simple C API in a single header, as well as C++ bindings. It can also be used from JavaScript. It accepts input in WebAssembly-like form but also accepts a general control flow graph for compilers that prefer that.
- wasm-shell: A shell that can load and interpret WebAssembly code. It can also run the spec test suite.
- wasm-opt: Loads WebAssembly and runs Binaryen IR passes on it.
- asm2wasm: An asm.js-to-WebAssembly compiler, using Emscripten's asm optimizer infrastructure. This is used by Emscripten in Binaryen mode when it uses Emscripten's fastcomp asm.js backend.
- wasm2asm: A WebAssembly-to-asm.js compiler (still experimental).
- s2wasm: A compiler from the .s format emitted by the new WebAssembly backend being developed in LLVM. This is used by Emscripten in Binaryen mode when it integrates with the new LLVM backend.
- wasm-merge: Combines wasm files into a single big wasm file (without sophisticated linking).

Binaryen is a compiler and toolchain infrastructure library for WebAssembly, written in C++. It aims to make compiling to

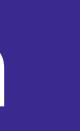

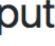

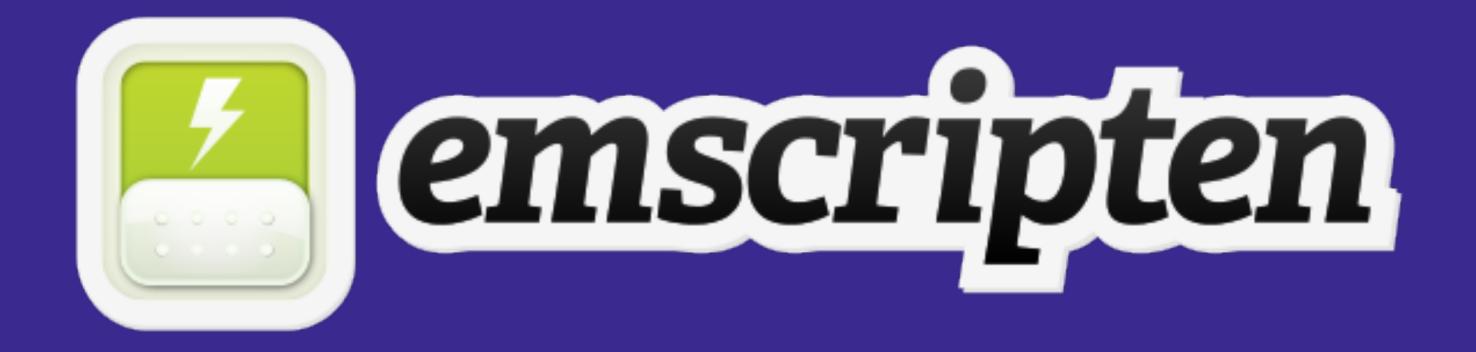

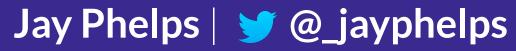

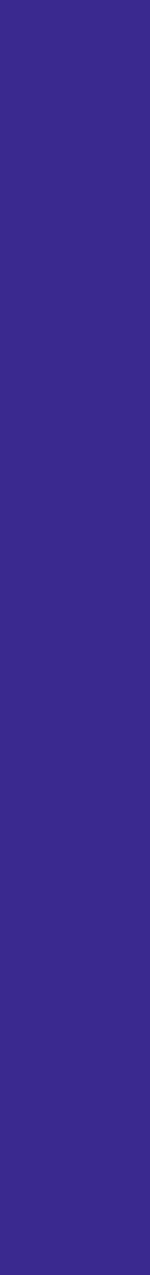

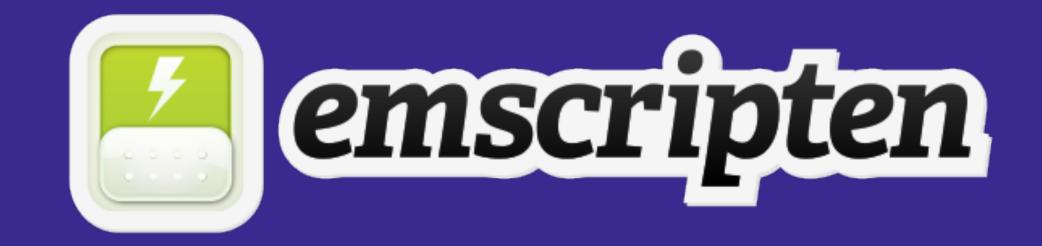

#### \$ emcc main.c -s WASM=1 -o app.html

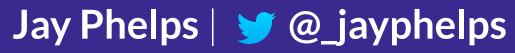

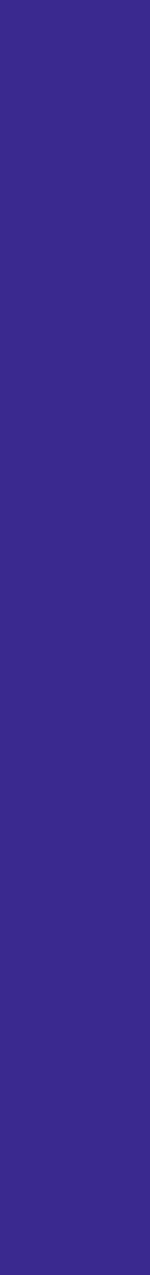

# webassembly.org

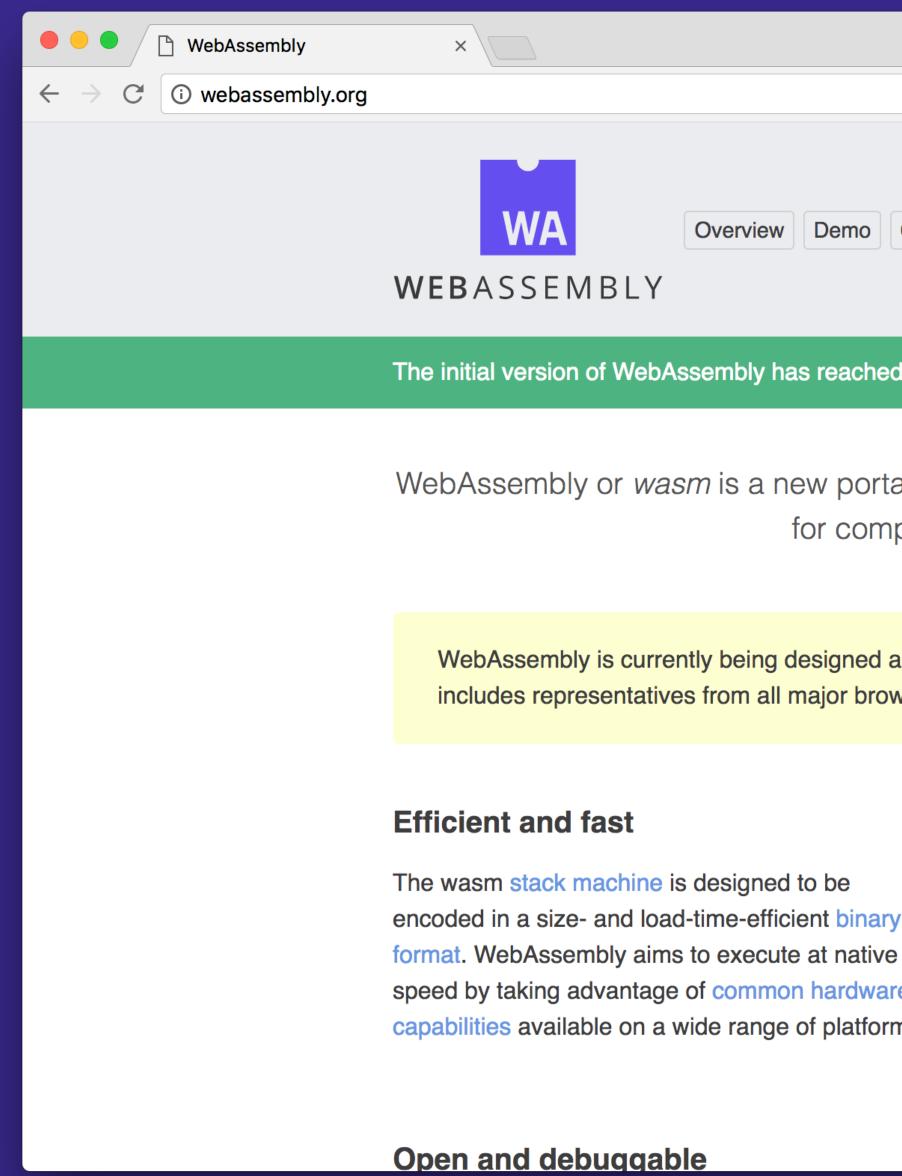

|                                                                                                    |   |     |     | Ho | me |
|----------------------------------------------------------------------------------------------------|---|-----|-----|----|----|
|                                                                                                    | ☆ | ABP | ••• | S  | :  |
| Getting Started Docs Spec Community Roadmap FAQ                                                                                                    |   |     |     |    |    |
| d cross-browser consensus. Learn more                                                                                                    |   |     |     |    |    |
| able, size- and load-time-efficient format suitable<br>pilation to the web.                                                                                                    |   |     |     |    |    |
| as an open standard by a W3C Community Group that wsers.                                                                                                    |   |     |     |    |    |
| Safe<br>WebAssembly describes a memory-safe,<br>sandboxed execution environment that may even<br>be implemented inside existing JavaScript virtual<br>machines. When embedded in the web,<br>ms. WebAssembly will enforce the same-origin and<br>permissions security policies of the browser. |   |     |     |    |    |
| Part of the open web platform                                                                                                    |   |     |     |    |    |

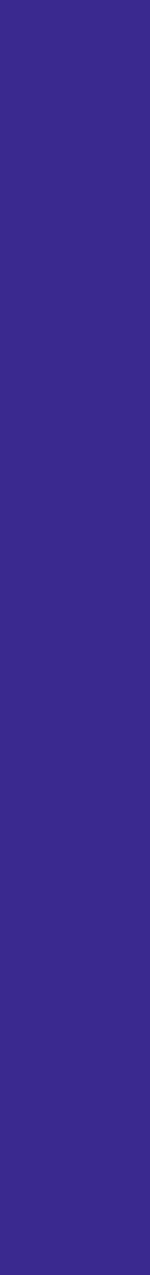

Jay Phelps | 🈏 @\_jayphelps

# Webpack is adding support (!!!) They received a \$125,000 grant from MOSS

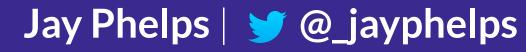

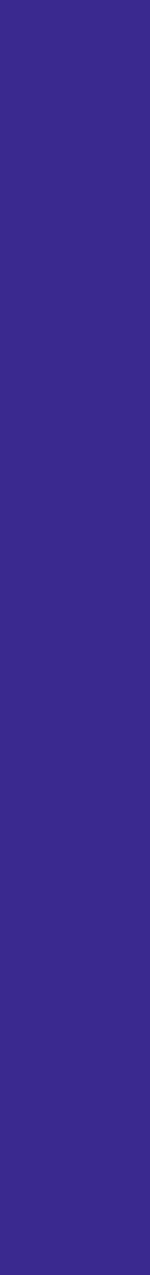

## Imagine a cpp-loader / rust-loader

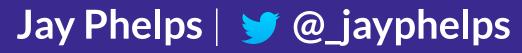

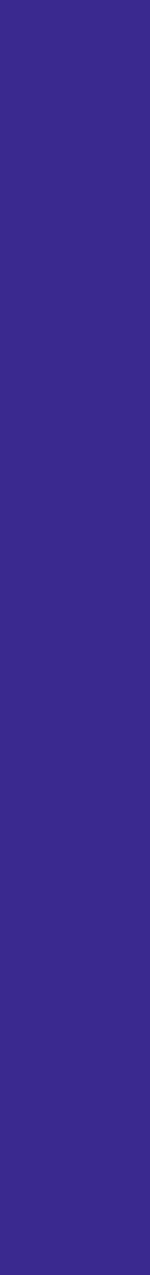

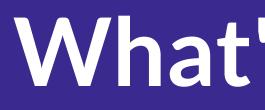

What's missing?

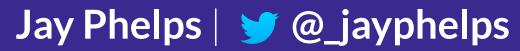

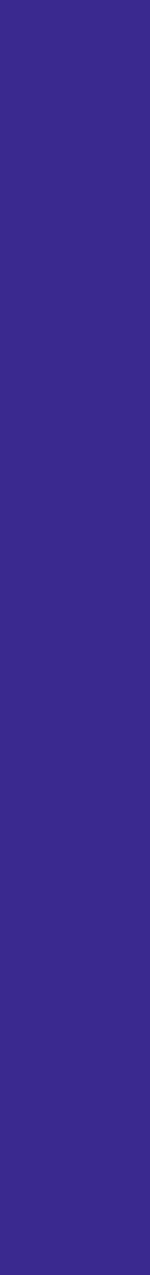

# Direct access to Web APIs You have call into JavaScript, right now

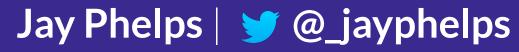

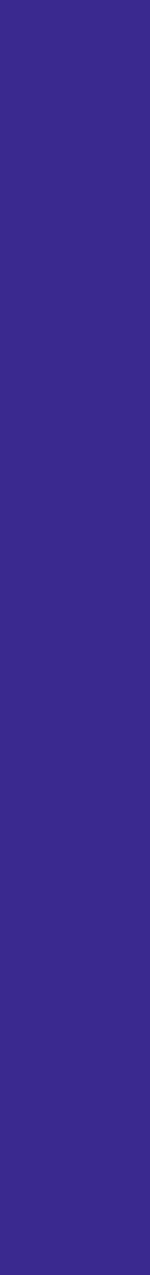

# **Garbage collection** also necessary for better interop with JavaScript and WebIDL

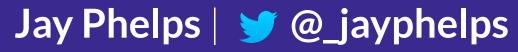

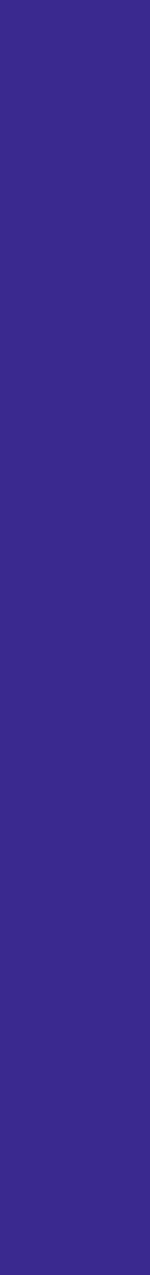

# Multi-threading

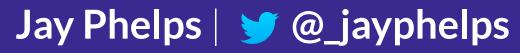

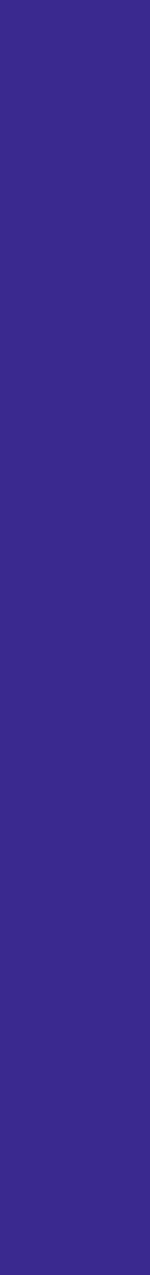

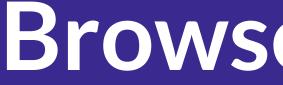

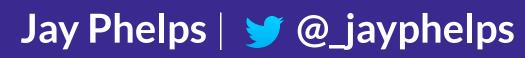

### Browser support?

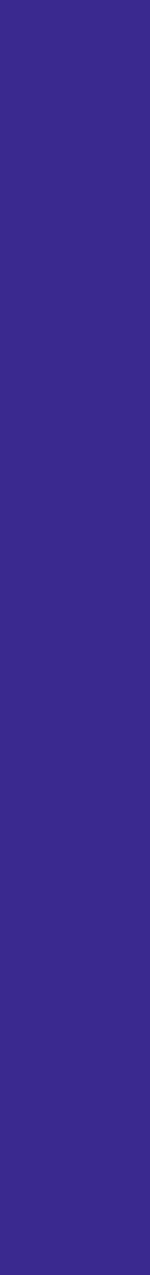

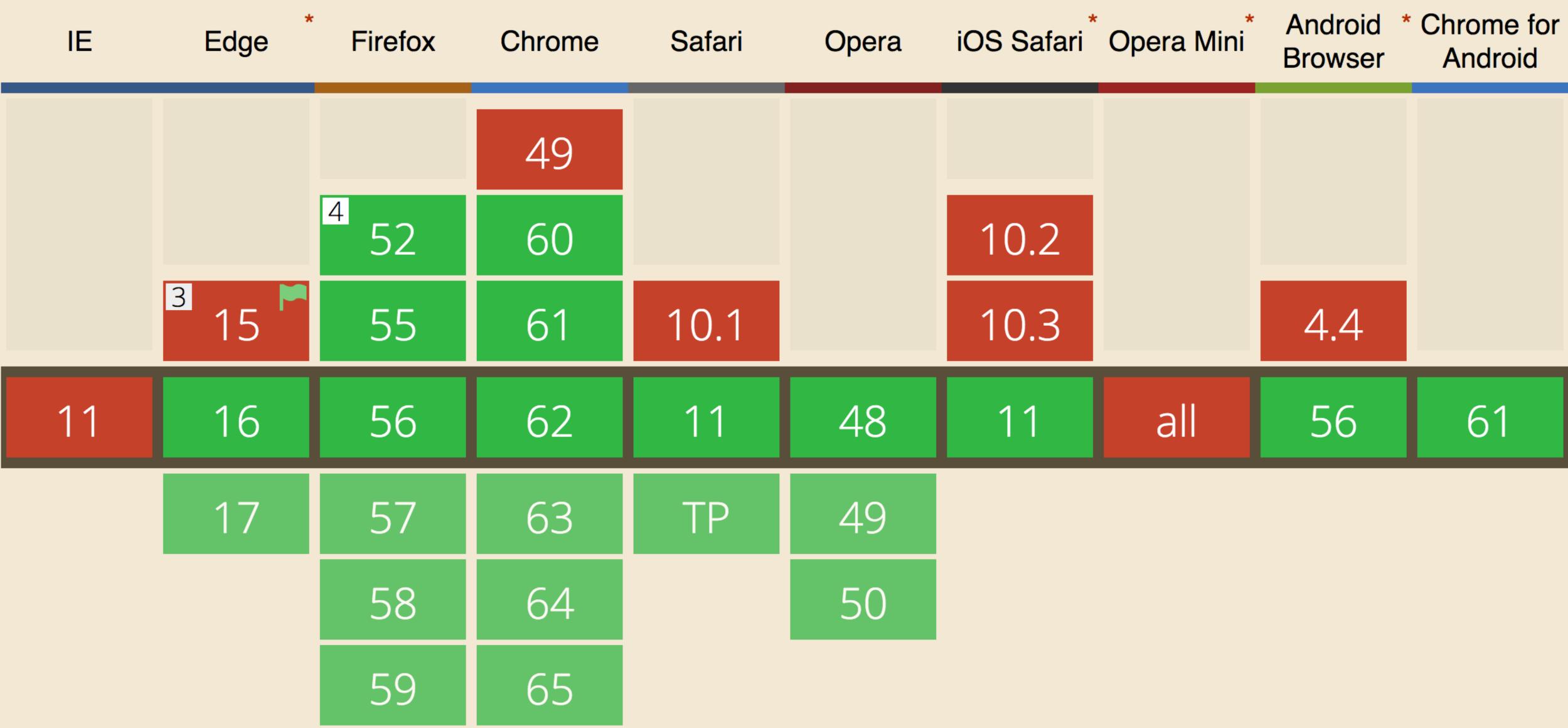

# The revolution is just beginning

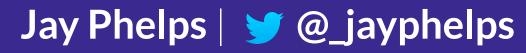

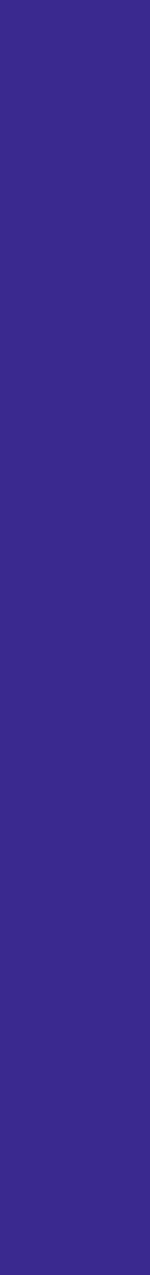

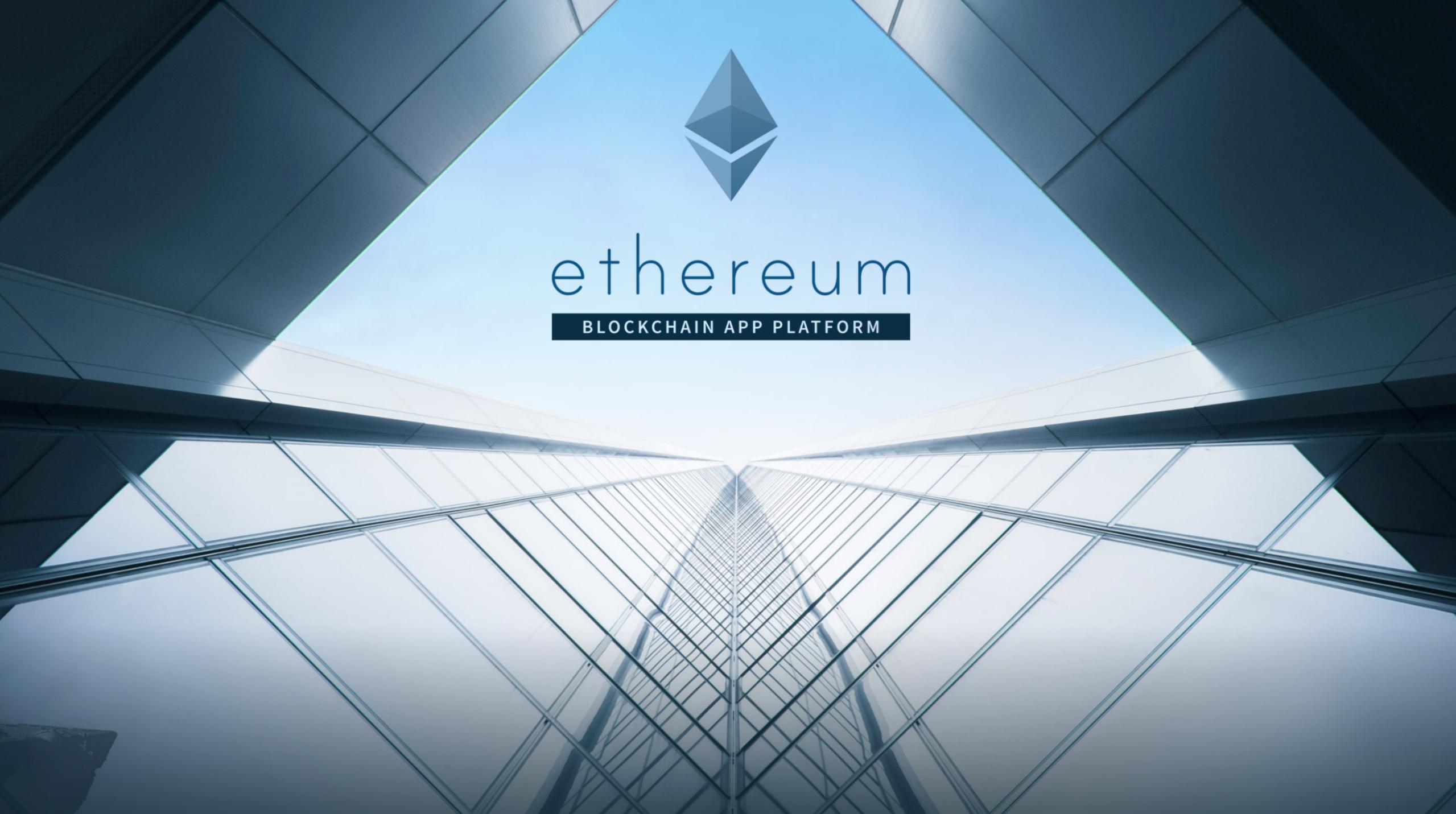

## Efficient, low-level bytecode for the Web

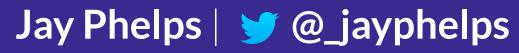

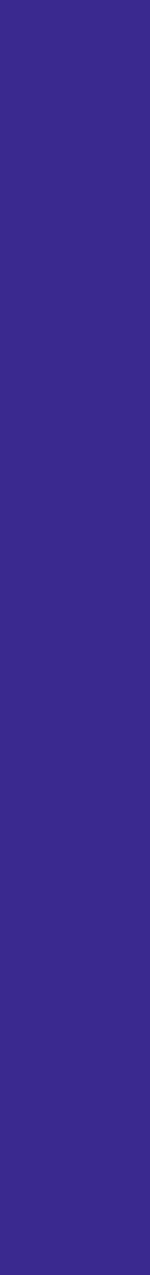

## Efficient, low-level bytecode for the Web

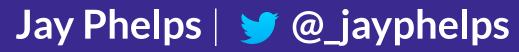

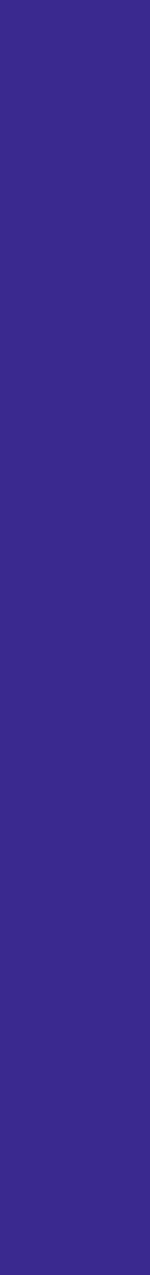

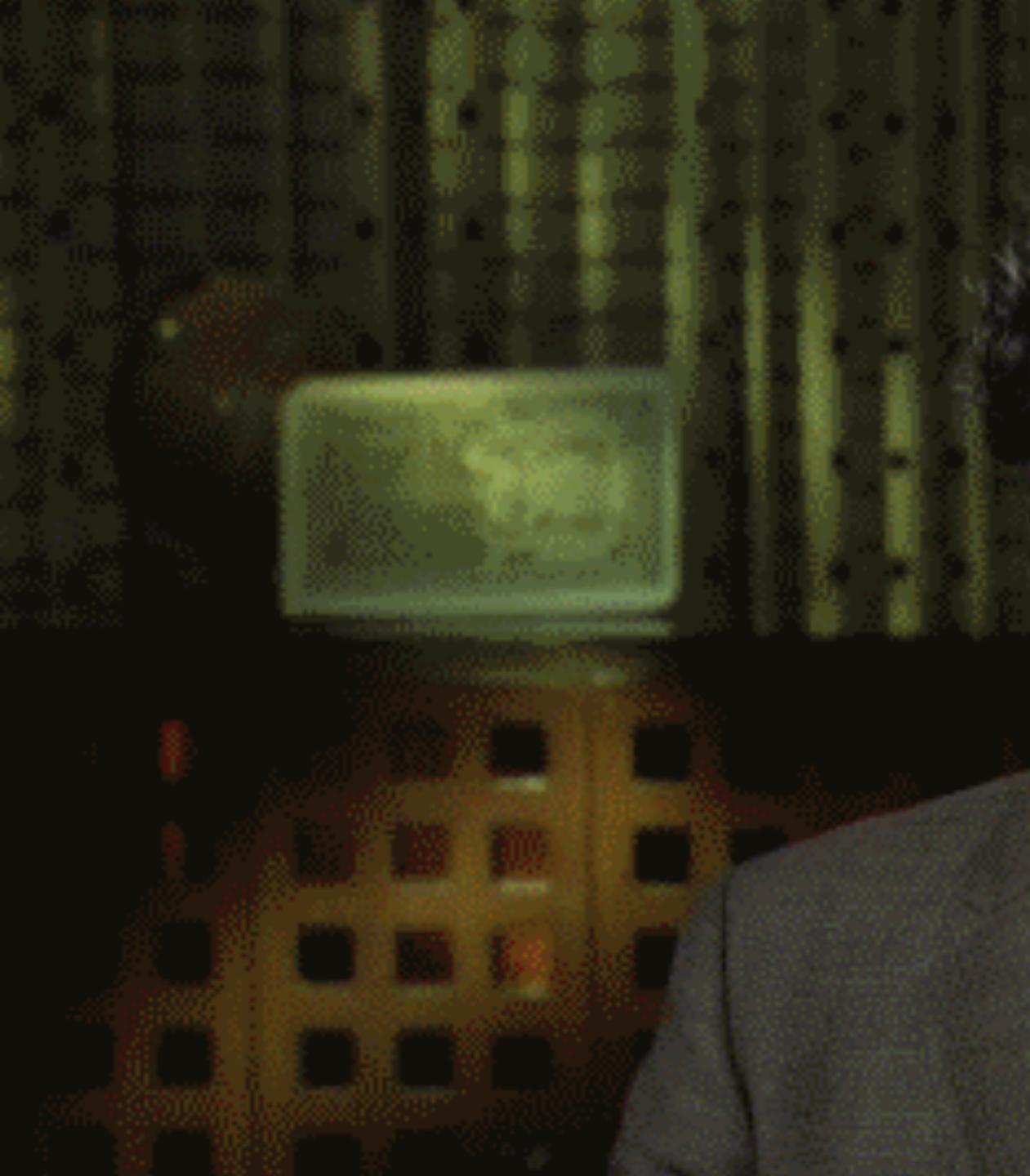

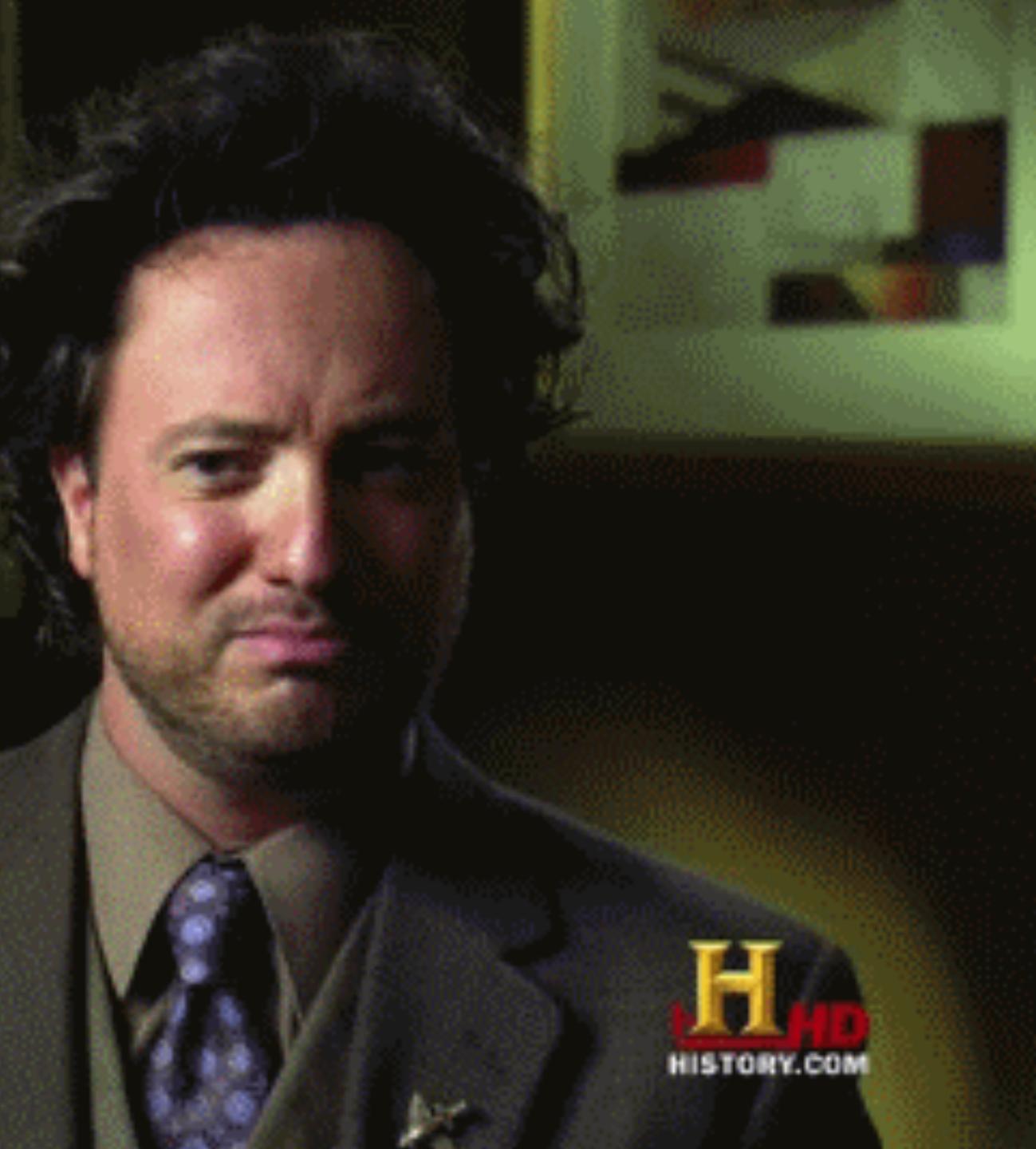

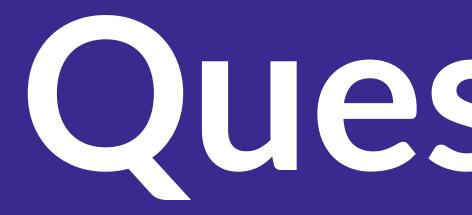

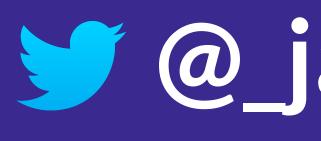

# Questions?

# jayphelps

Jay Phelps | 🈏 @\_jayphelps

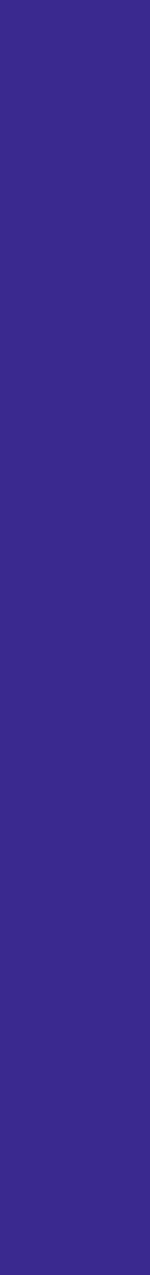

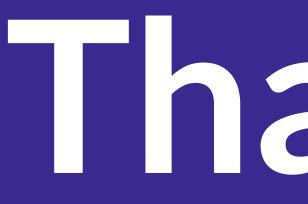

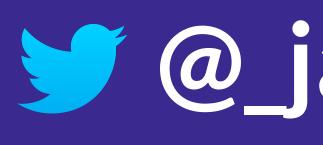

# nan (S.

# jayphelps

Jay Phelps | 🈏 @\_jayphelps

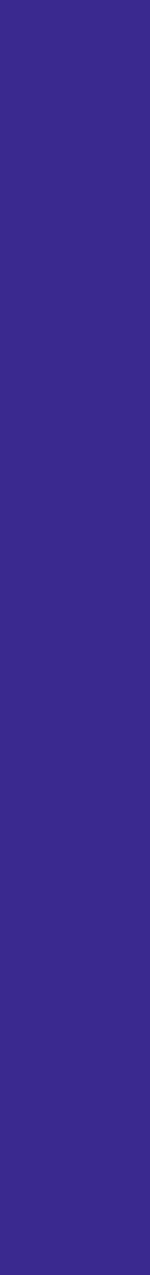

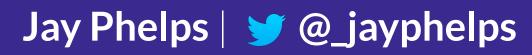

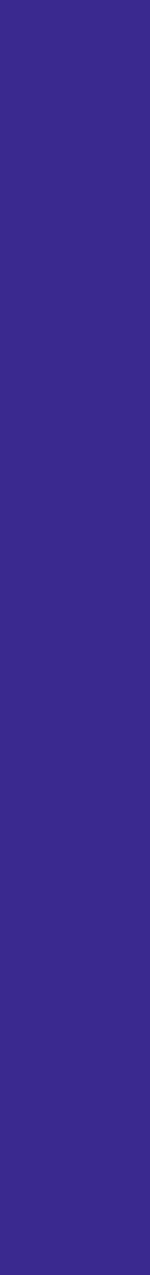

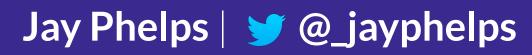

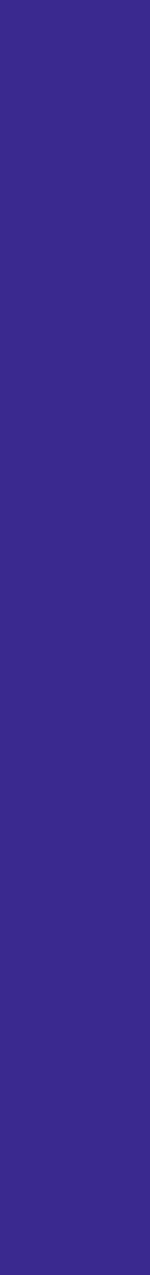

void log
void exa
log("\
}

# void log(char \*);

# void example() { log("wasm");

Jay Phelps | 🈏 @\_jayphelps

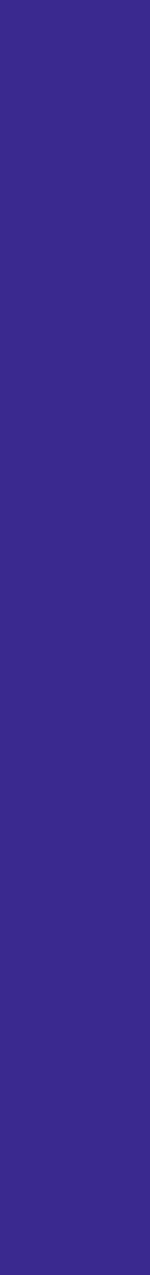

(module (memory **\$0** 1) (data (i32.const 0) "wasm\00") (func \$example (call \$log (i32.const 0)

#### (import "env" "log" (func \$log (param i32)))

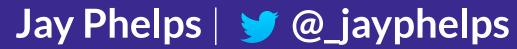

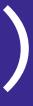

(module (memory \$0 1)  $(data (i32.const 0) "wasm\00")$ (func \$example (call \$log (i32.const 0)

### (import "env" "log" (func \$log (param i32)))

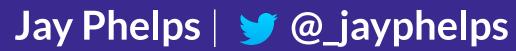

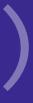

(module (memory \$0 1)  $(data (i32.const 0) "wasm\00")$ (func \$example (call \$log (i32.const 0)

### (import "env" "log" (func \$log (param i32)))

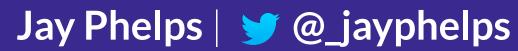

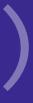